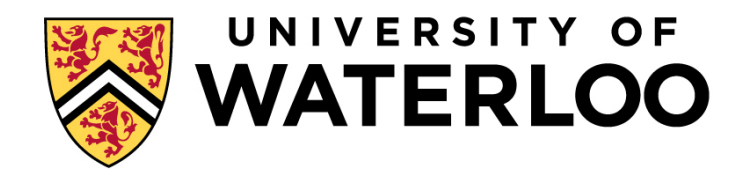

#### **Big Data Infrastructure**

CS 489/698 Big Data Infrastructure (Winter 2016)

#### Week 3: From MapReduce to Spark (1/2) January 19, 2016

#### Jimmy Lin David R. Cheriton School of Computer Science University of Waterloo

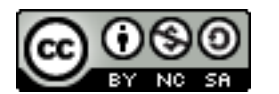

These slides are available at http://lintool.github.io/bigdata-2016w/

This work is licensed under a Creative Commons Attribution-Noncommercial-Share Alike 3.0 United States See http://creativecommons.org/licenses/by-nc-sa/3.0/us/ for details

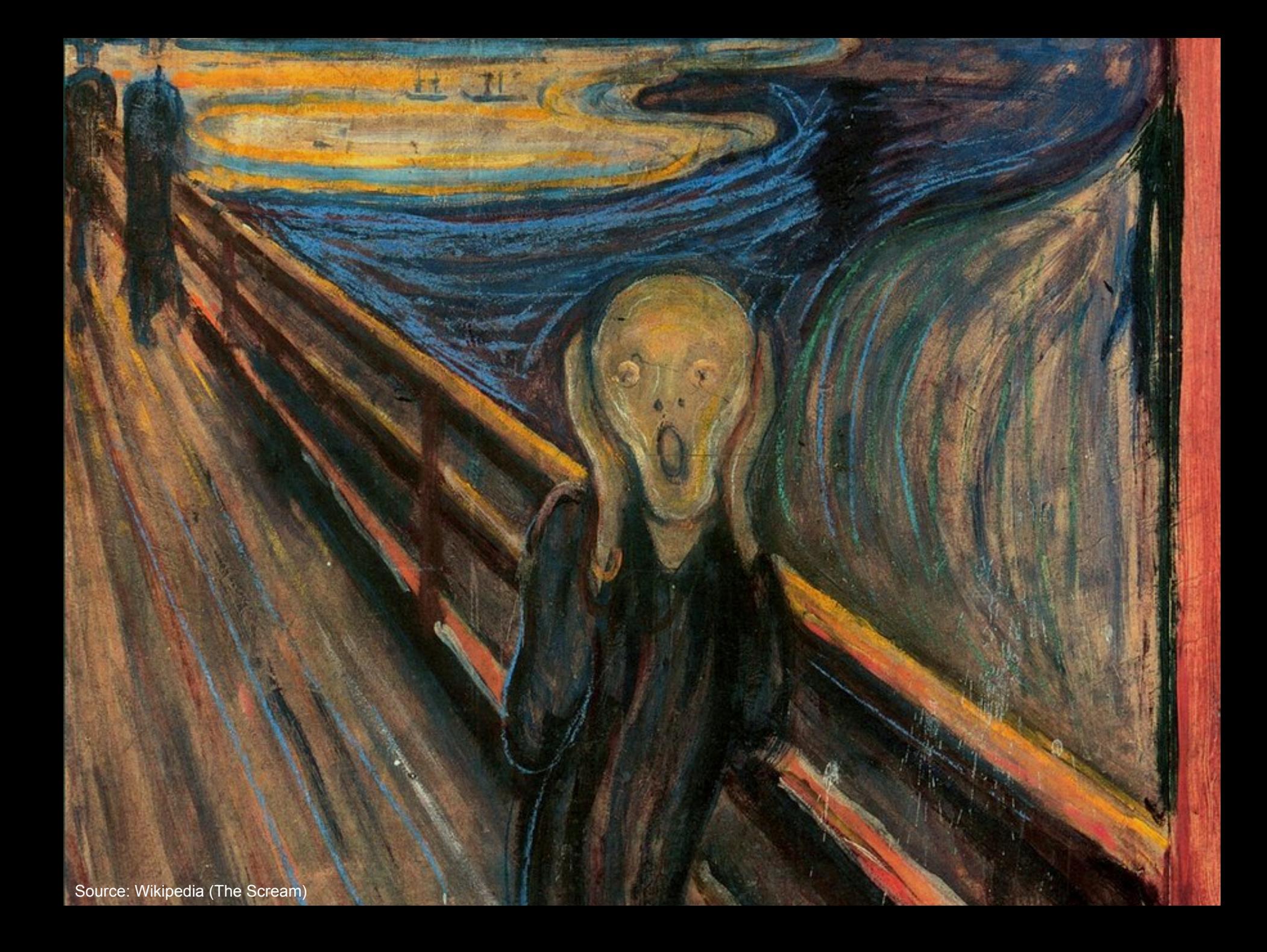

#### **Debugging at Scale**

- ¢ Works on small datasets, won't scale… why?
	- Memory management issues (buffering and object creation)
	- Too much intermediate data
	- Mangled input records
- **o** Real-world data is messy!
	- There's no such thing as "consistent data"
	- Watch out for corner cases
	- l Isolate unexpected behavior, bring local

#### The datacenter *is* the computer!

What's the instruction set?

 $\mathbb{R}^{n}$ 

Source: Google

 $\epsilon$ 

So you like programming in assembly?

30001004

Source: Wikipedia (ENIAC)

**HIPT** 

#### (circa 2007) Hadoop is great, but it's really waaaaay too low level!

Source: Wikipedia (DeLorean time machine)

#### What's the solution?

Design a higher-level language Write a compiler

Hadoop is great, but it's really waaaaay too low level! (circa 2007)

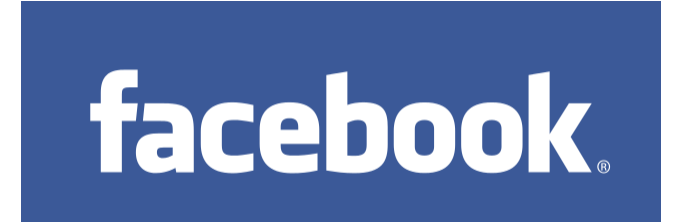

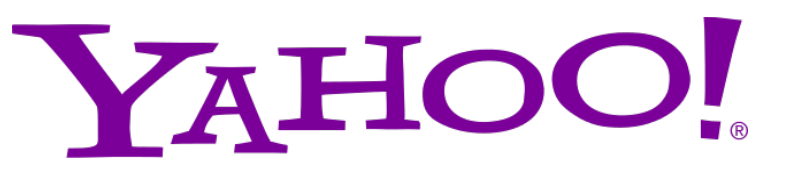

What we really need is SQL!<br>
What we really need is SQL! scripting language!

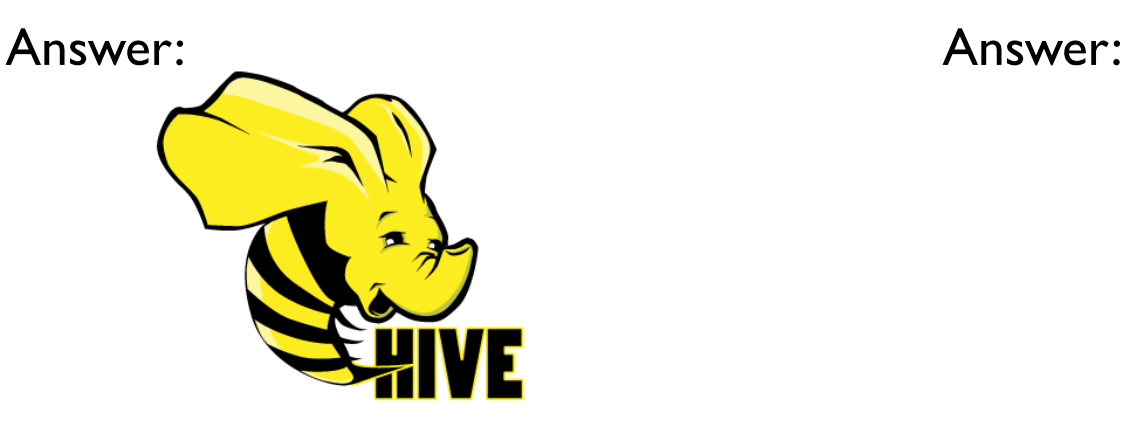

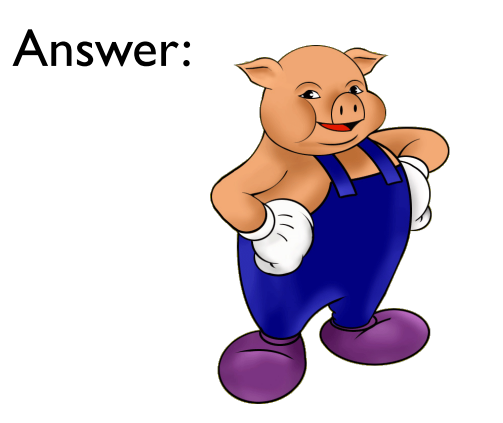

facebook.

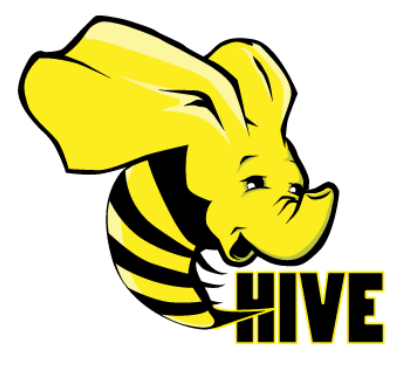

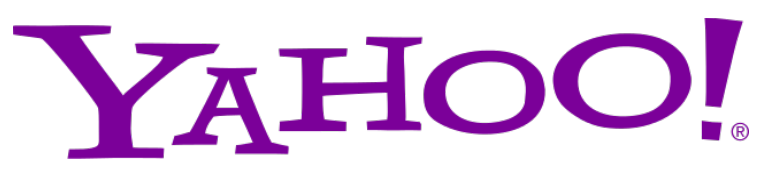

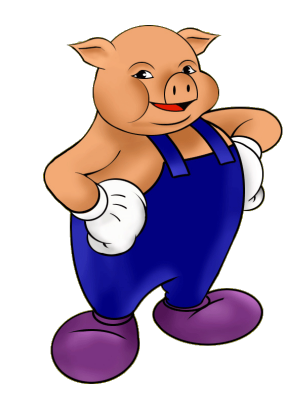

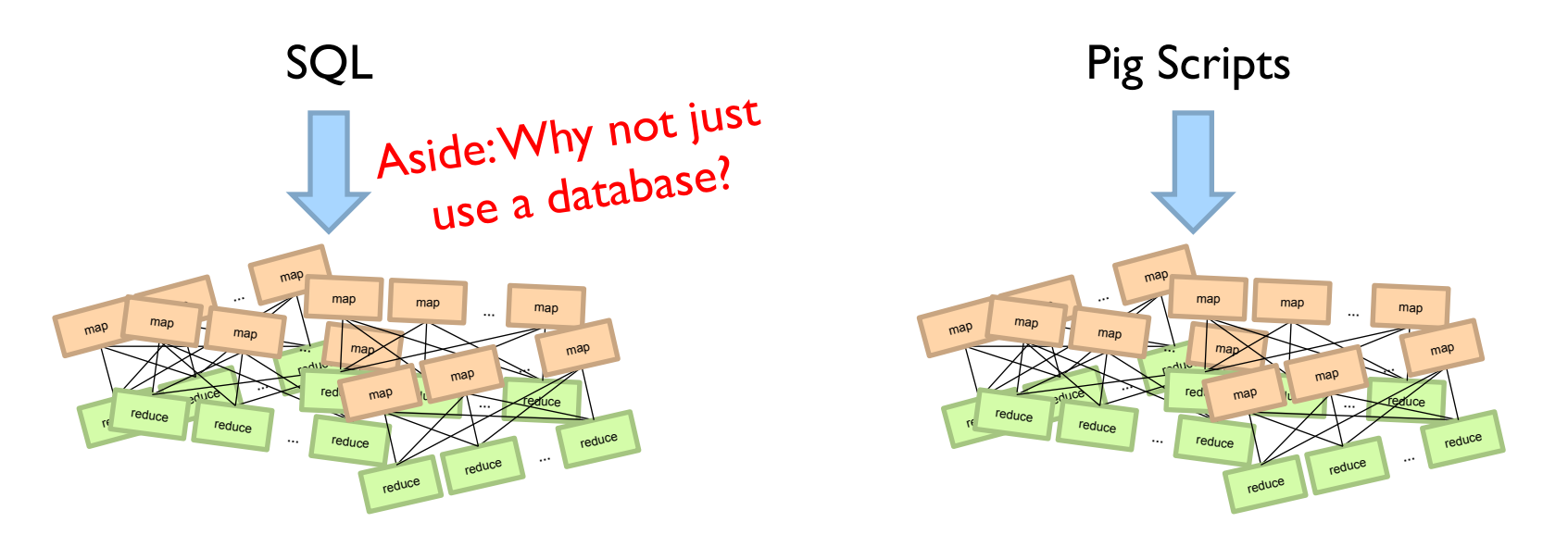

Both open-source projects today!

# Facebook

Jeff Hammerbacher, Information Platforms and the Rise of the Data Scientist. In, *Beautiful Data*, O'Reilly, 2009.

> "On the first day of logging the Facebook clickstream, more than 400 gigabytes of data was collected. The load, index, and aggregation processes for this data set really taxed the Oracle data warehouse. Even after significant tuning, we were unable to aggregate a day of clickstream data in less than 24 hours."

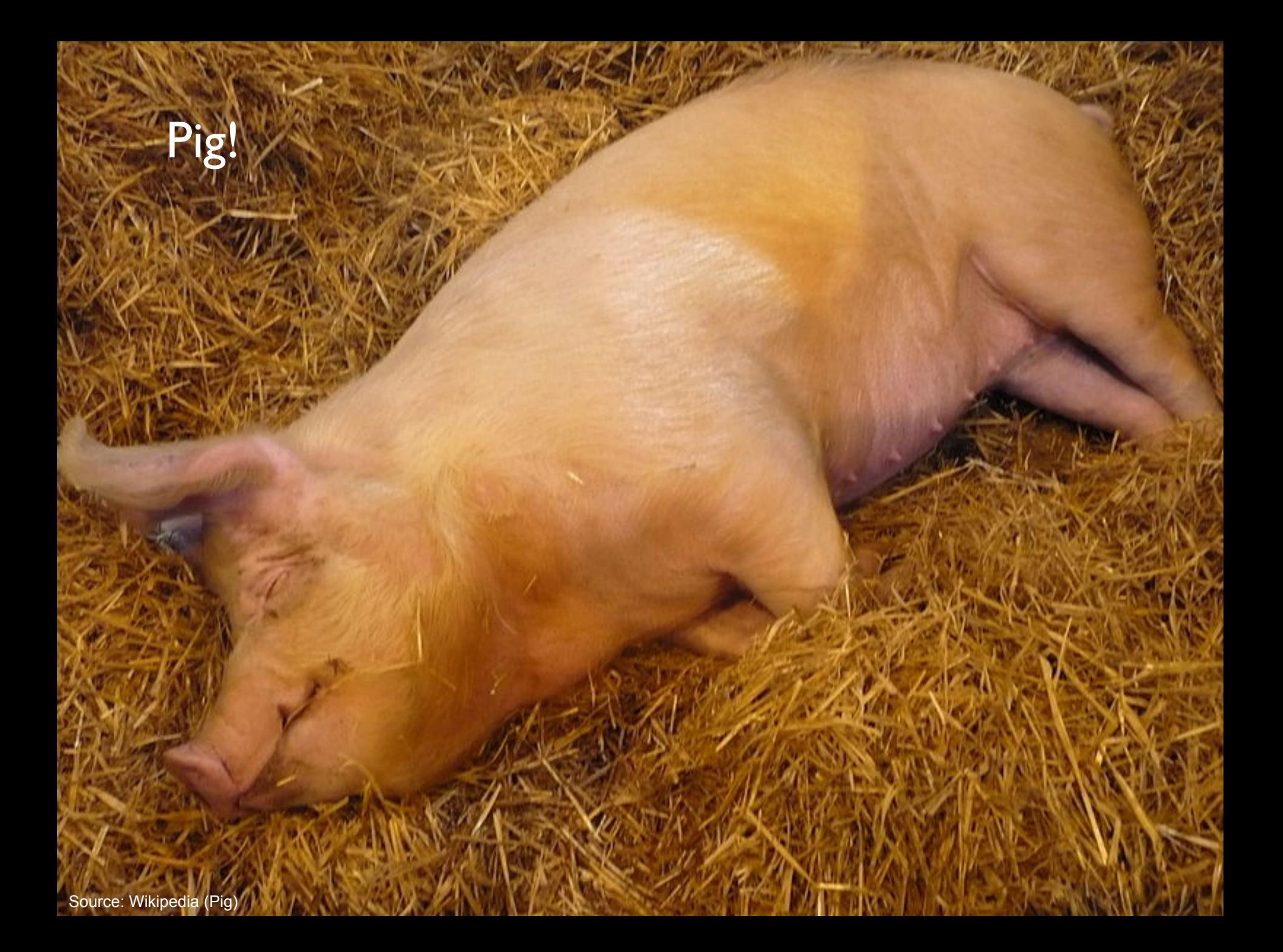

#### **Pig: Example**

Task: Find the top 10 most visited pages in each category

Visits URL Info

| <b>User</b> | Url                    | <b>Time</b> | Url        | <b>Category</b>       | <b>PageRank</b> |
|-------------|------------------------|-------------|------------|-----------------------|-----------------|
| Amy         | cnn.com                | 8:00        | cnn.com    | <b>News</b>           | 0.9             |
| Amy         | bbc.com                | 10:00       | bbc.com    | <b>News</b>           | 0.8             |
| Amy         | flickr.com             | 10:05       | flickr.com | Photos                | 0.7             |
| Fred        | cnn.com                | 12:00       | espn.com   | <b>Sports</b>         | 0.9             |
|             | $\bullet$<br>$\bullet$ |             |            | $\bigcirc$<br>$\circ$ |                 |
|             |                        |             |            |                       |                 |

#### **Pig: Example Script**

```
visits = load '/data/visits' as (user, url, time); 
gVisits = group \, visits \, by \, url;
visitCounts = foreach gVisits generate url, count(visits); 
urlInfo = load '/data/urlInfo' as (url, category, pRank); 
visitCounts = join visitCounts by url, urlInfo by url;
gCategories = group visitCounts by category; 
topUrls = foreach gCategories generate top(visitCounts,10);
```
store topUrls into '/data/topUrls';

## **Pig Query Plan**

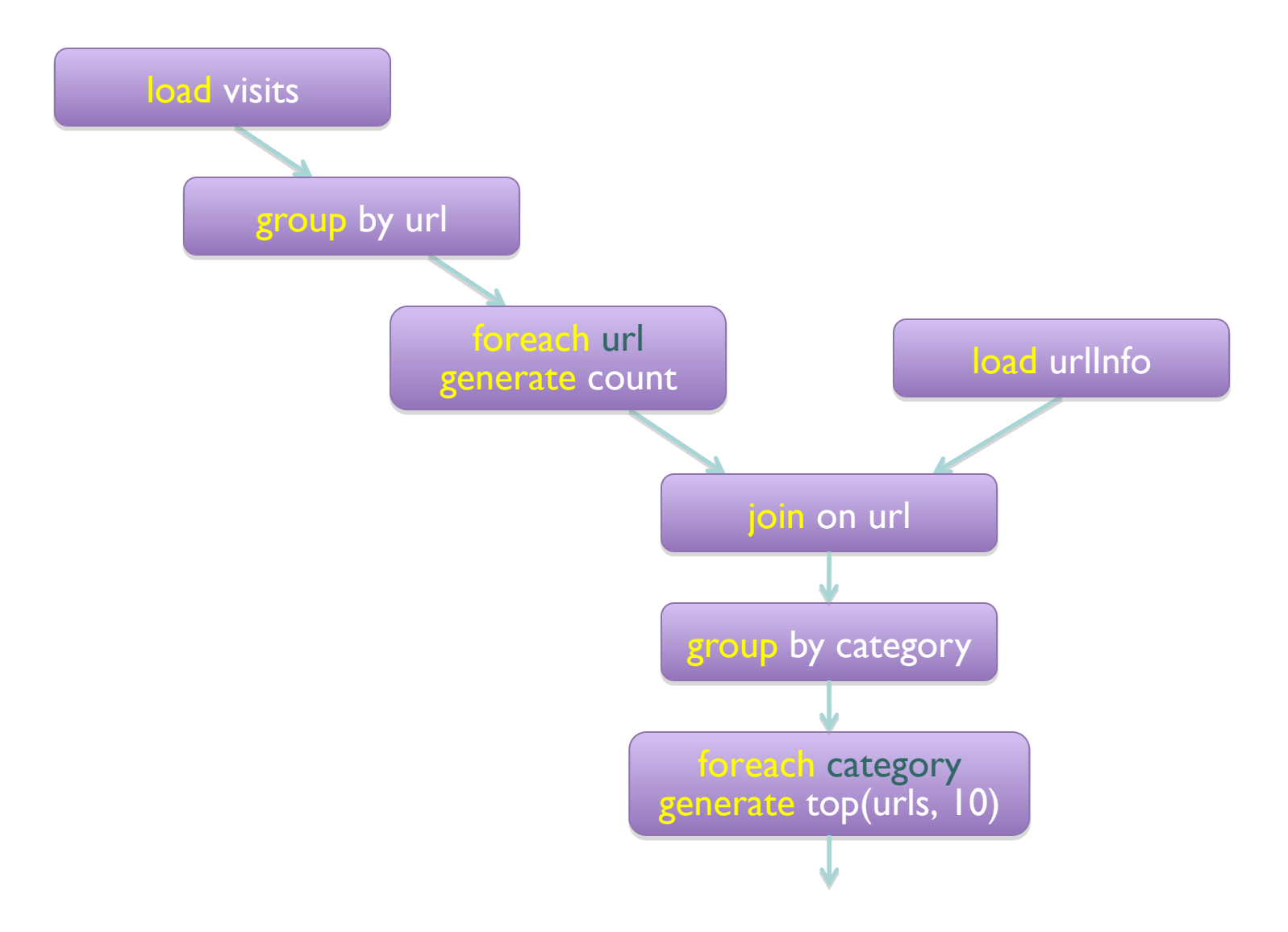

#### **MapReduce Execution**

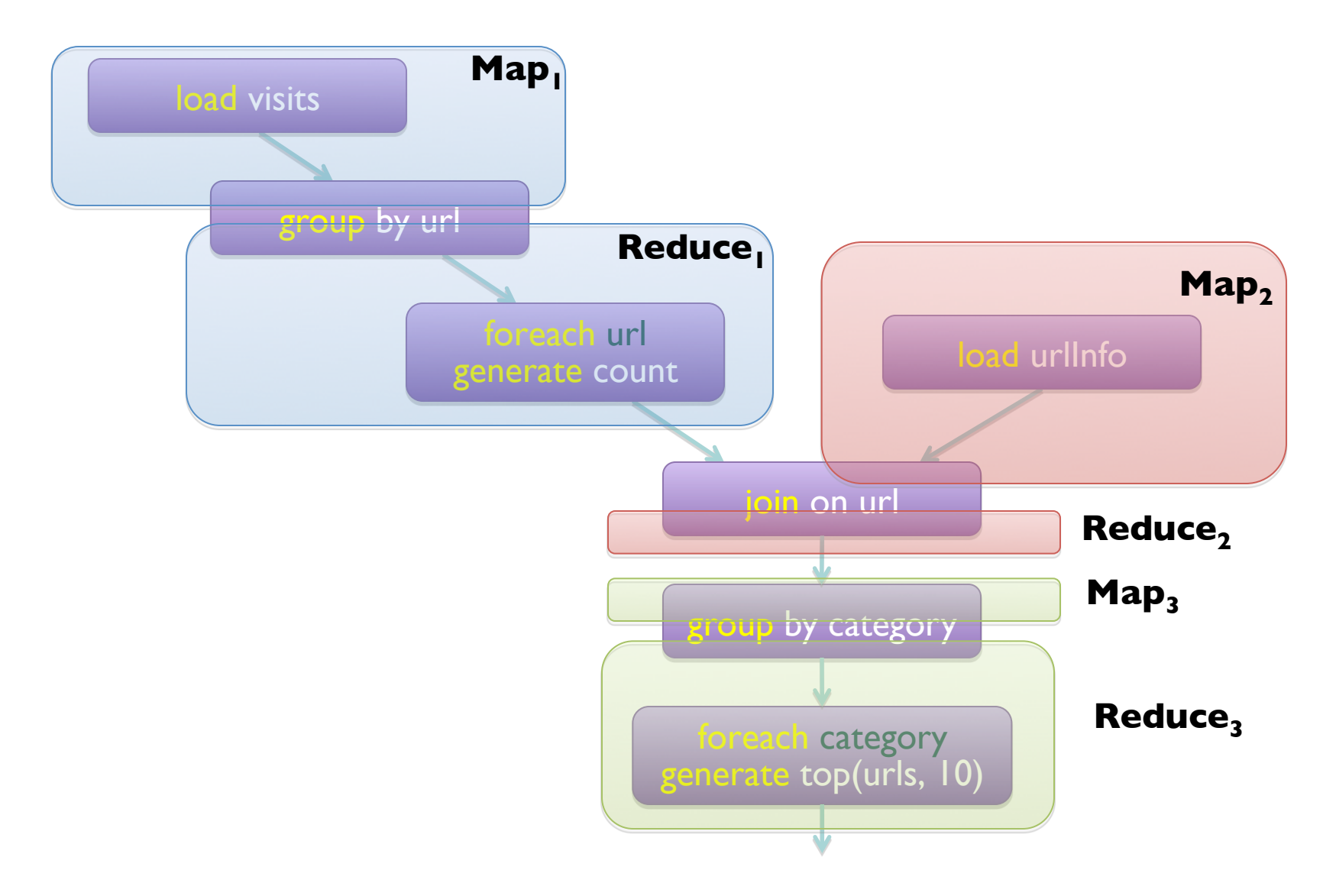

Pig Slides adapted from Olston et al. (SIGMOD 2008)

visits = load '/data/visits' as (user, url, time); gVisits = group visits by url; visitCounts = foreach gVisits generate url, count(visits); urlInfo = load '/data/urlInfo' as (url, category, pRank); visitCounts =  $\frac{1}{10}$  visitCounts by url, urlInfo by url; gCategories = group visitCounts by category; topUrls = foreach gCategories generate top(visitCounts,10); This?

#### store topUrls into '/data/topUrls';

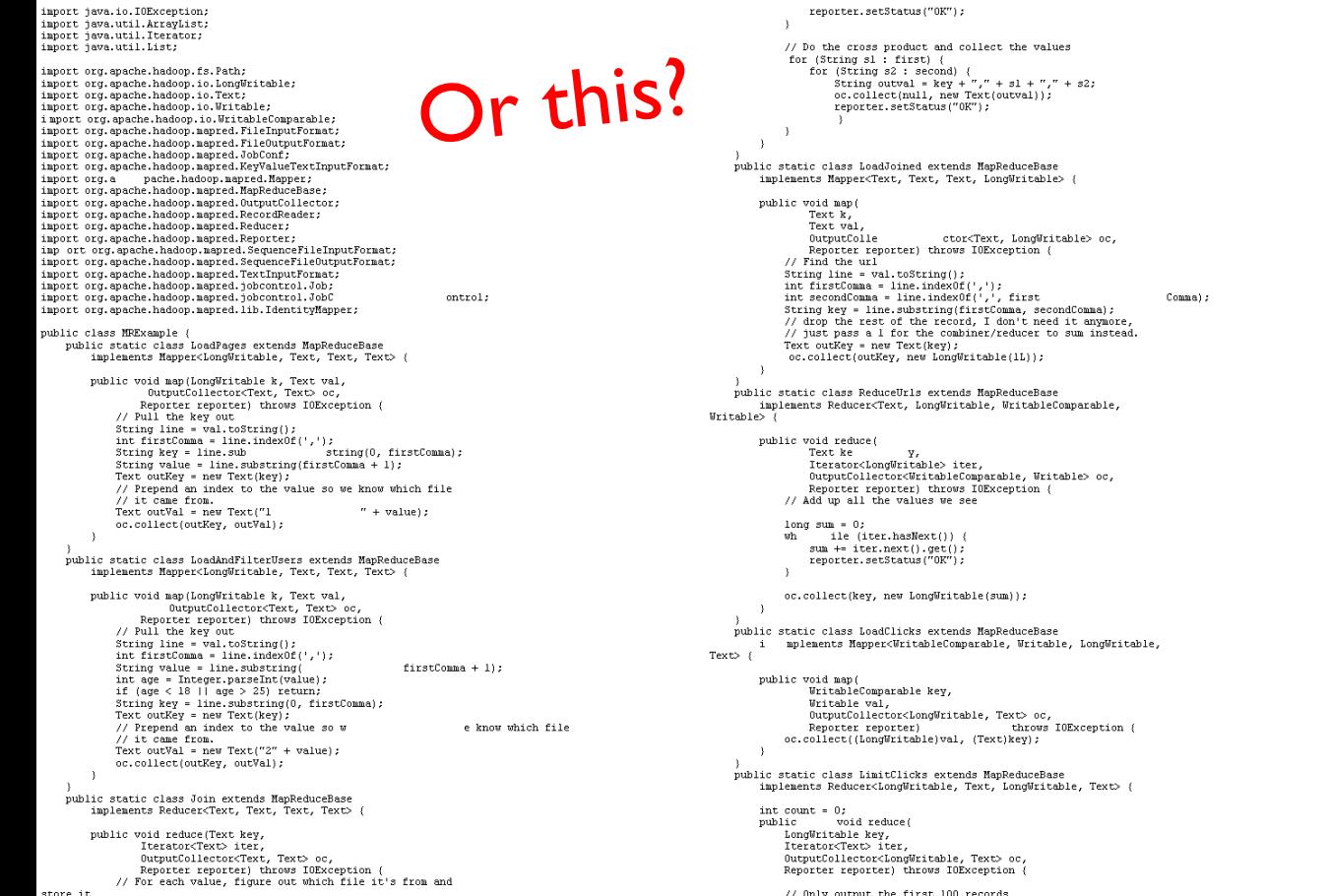

Ip.secoacpackeycrass; (rexc.crass; )<br>lp.setOutputValueClass(Text.class);<br>lp.setMapperClass(LoadPages.class); FileInputFormat.addInputPath(lp, new Path ("/ user/dates/names")) : FileOutputFormat.setOutputPath(lp, new Path("/user/gates/tmp/indexed pages")); lp.setNumReduceTasks(0);  $J$ ob loadPages = new  $J$ ob(lp); JobConf lfu = new JobConf(MRExample.class); JobConf Ifu = new JobConf(MAEXample.class);<br>1fu.s etJJobMame("Load and Filter Users");<br>1fu.setInputFormat(TextInputFormat.class);<br>1fu.setOutputKeyClass(Text.class); Ifu.setOutputValueClass(Text.class);<br>lfu.setMapperClass(LoadAndFilterUsers.class); FileInputFormat.add<br>Path("/user/qates/users")); InputPath(lfu, new FileOutputFormat.setOutputPath(lfu,<br>new Path("/user/gates/tmp/filtered\_users")); lfu.setNumReduceTasks(0);<br>Job loadUsers = new Job(lfu); JobConf join = new JobConf(<br>join.setJobName("Join Users and Pages");<br>join.setInputFormat(KeyValueTextInputFormat.class);<br>join.setOutputKeyUlass(Text.class);<br>join.setOutputValueClass(Text.class); MRExample.class); join.setMapperClass(IdentityMap per.class): ioin setReducerClass(Join class) . FileInputFormat.addInputPath(join, new Path("/user/gates/tmp/indexed\_pages"));<br>FileInputFormat.addInputPath(join, new rusing international addinguitath (join, new<br>Path ("/user/gates/tmp/filtered\_users"));<br>FileDutputParmat.se<br>DutputPath (join, new<br>Path ("/user/gates/tmp/shine="));<br>Path ("/user/gates/tmp/shine=")); rath("/user/gates/tmp/joined"));<br>
join.setNumReduceTasks(50);<br>
Job joinJob = new Job(join); ioinJob.addDependingJob(loadPages); joinJob.addDependingJob(loadUsers); JobConf group = new JobConf(MRE<br>group.setJobName("Group URLs"); xample.class); group.setInputFormat(KeyValueTextInputFormat.class);<br>group.setInputFormat(KeyValueTextInputFormat.class); group.setOutputValueClass(LongWritable.class); le0utputFormat.class); group.setOutputFormat/SequenceFi group.setMapperClass(LoadJoined.class); group, setCombinerClass (ReduceUrls.class) : group.setCommunicials(ReduceUrls.class);  $\label{thm:nonlin} \begin{minipage}[c]{0.9\linewidth} \textbf{FileInputFormat}.\,addInputPath(group, new \textbf{Path}(\textit{''/user/gates/tmp/joned'')}), \end{minipage}$ FileOutputFormat.setOutputPath(group, new Path("/user/gates/tmp/grouped")); group.setNumReduceTasks(50);<br>Job groupJob = new Job(group) groupJob.addDependingJob(joinJob);  $JobConf$  top100 = new  $JobConf(MRExample.class);$  top100.set $JobName('Top 100 sites'');$ top100.setInputFormat(SequenceFileInputFormat.class); top100.set0utputKevClass(LongWritable.class); top100.set0utputValueClass(Text.class);<br>top100.set0utputValueClass(Text.class); ormat.class); top100.setHapperClass(LoadClicks.class);<br>top100.setHapperClass(LoadClicks.class);<br>top100.setCombinerClass(LimitClicks.class); top100.setReducerClass(LimitClicks.class); FileInputFormat.addInputPath(top100, new Path("/user/gates/tmp/grouped")); FileOutputFormat.setOutputPath(top100, new Path("/user/gates/top100sitesforusers18to25")); top100.setNumReduceTasks(1);<br>Job limit = new Job(top100);

limit.addDependingJob(groupJob);

lp.setOutputKeyClass(Text.class);

#### But isn't Pig slower?

#### Sure, but c can be slower than assembly too…

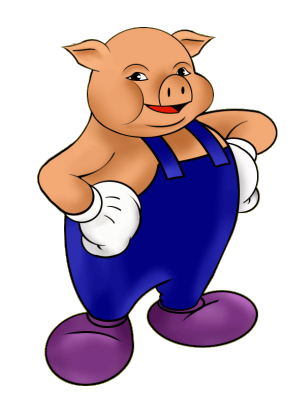

#### **Pig: Basics**

¢ Sequence of statements manipulating relations (aliases)

- ¢ Data model
	- $\bullet$  atoms
	- tuples
	- **•** bags
	- $\bullet$  maps
	- $\bullet$  json

#### **Pig: Common Operations**

- ¢ LOAD: load data (from HDFS)
- ¢ FOREACH … GENERATE: per tuple processing

"map"

- ¢ FILTER: discard unwanted tuples
- **o** GROUP/COGROUP: group tuples "reduce"
- ¢ JOIN: relational join
- ¢ STORE: store data (to HDFS)

#### **Pig: GROUPing**

A = LOAD 'myfile.txt' AS (f1: int, f2: int, f3: int);

(1, 2, 3) (4, 2, 1) (8, 3, 4) (4, 3, 3) (7, 2, 5) (8, 4, 3)

 $X =$  GROUP A BY  $f1$ ;

$$
(1, \{(1, 2, 3)\})
$$
  

$$
(4, \{(4, 2, 1), (4, 3, 3)\})
$$
  

$$
(7, \{(7, 2, 5)\})
$$
  

$$
(8, \{(8, 3, 4), (8, 4, 3)\})
$$

#### **Pig: COGROUPing**

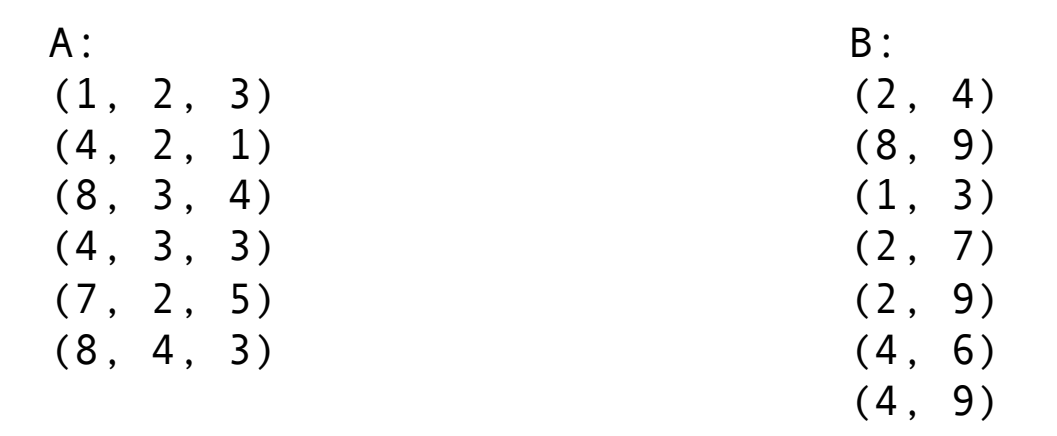

#### $X = COGROUP A BY $0, B BY $0;$

$$
(1, \{(1, 2, 3)\}, \{(1, 3)\})
$$
  

$$
(2, \{\}, \{(2, 4), (2, 7), (2, 9)\})
$$
  

$$
(4, \{(4, 2, 1), (4, 3, 3)\}, \{(4, 6), (4, 9)\})
$$
  

$$
(7, \{(7, 2, 5)\}, \{\})
$$
  

$$
(8, \{(8, 3, 4), (8, 4, 3)\}, \{(8, 9)\})
$$

## **Pig: JOINing**

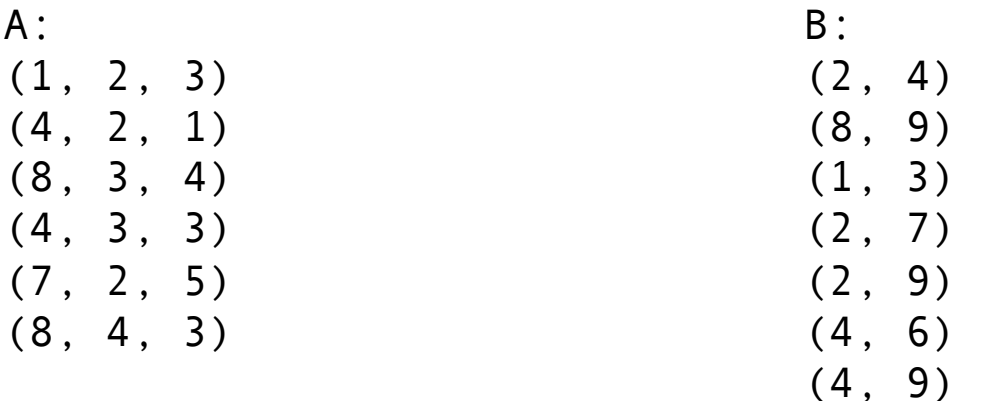

#### $X =$  JOIN A BY \$0, B BY \$0;

(1,2,3,1,3) (4,2,1,4,6) (4,3,3,4,6) (4,2,1,4,9) (4,3,3,4,9) (8,3,4,8,9) (8,4,3,8,9)

## **Pig UDFs**

- ¢ User-defined functions:
	- $\bullet$  Java
	- Python
	- **·** JavaScript
	- Ruby
	- $\bullet$  …
- ¢ UDFs make Pig arbitrarily extensible
	- **Express "core" computations in UDFs**
	- Take advantage of Pig as glue code for scale-out plumbing

## The datacenter *is* the computer!

What's the instruction set? Okay, let's fix this!

#### **Analogy: NAND Gates are universal**

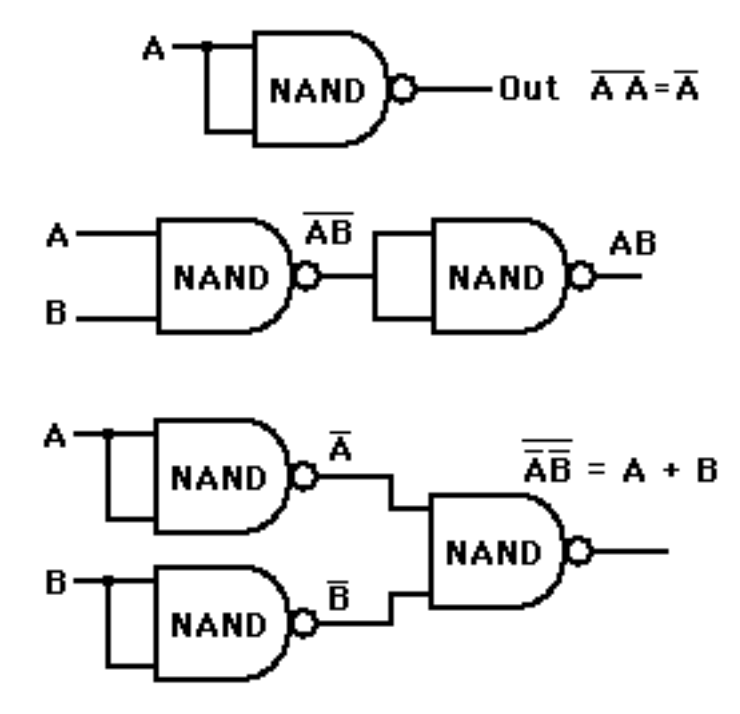

#### Let's design a data processing language "from scratch"!

(Why is MapReduce the way it is?)

#### **Data-Parallel Dataflow Languages**

We have a collection of records, want to apply a bunch of transformations to compute some result

*Assumptions:* static collection, records (not necessarily key-value pairs)

#### (note, not necessarily key-value pairs) We need per-record processing

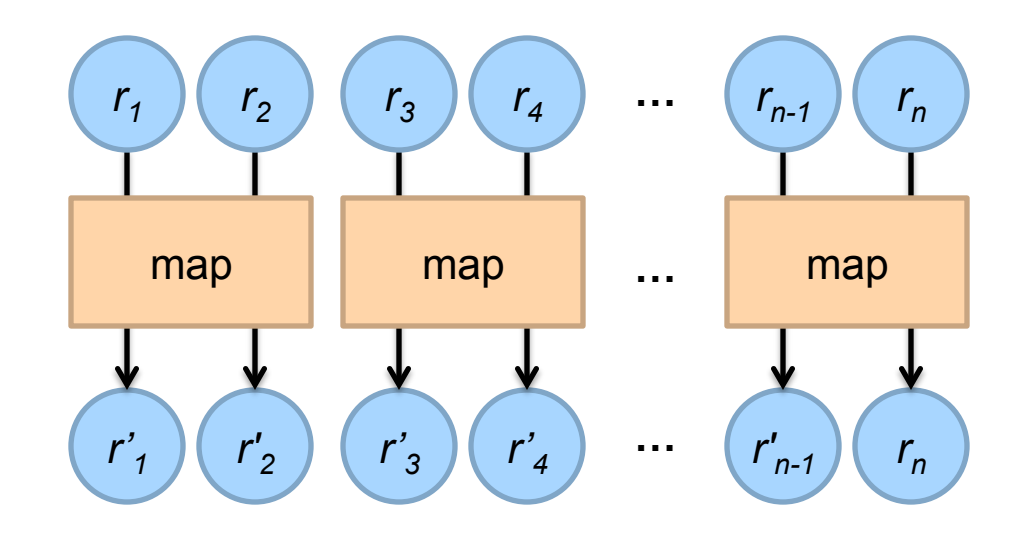

*Remarks:* Easy to parallelize maps, record to "mapper" assignment is an implementation detail

#### (If we want more than embarrassingly parallel processing) Map alone isn't enough

## grouping key partial result We need a way to group partial results Intermediate (key, value) pairs

For each key, we can apply some computation

#### MapReduce

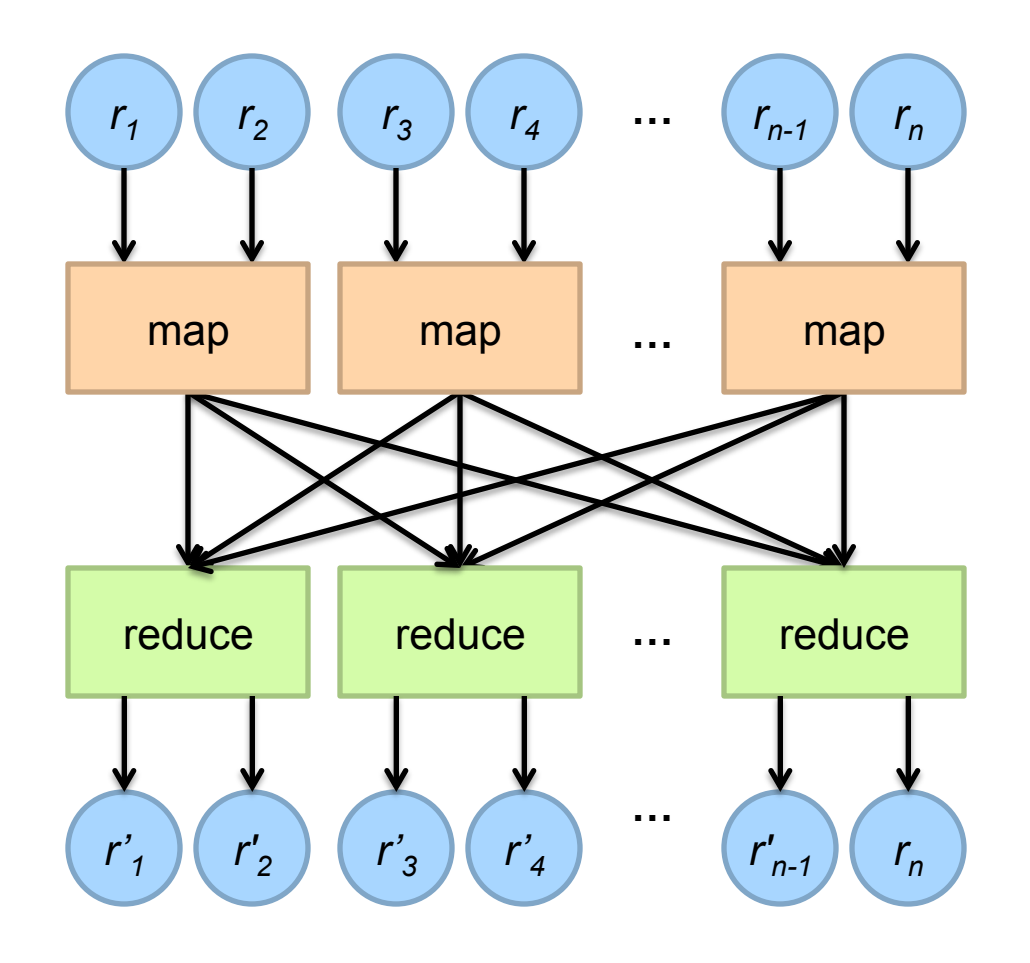

## MapReduce

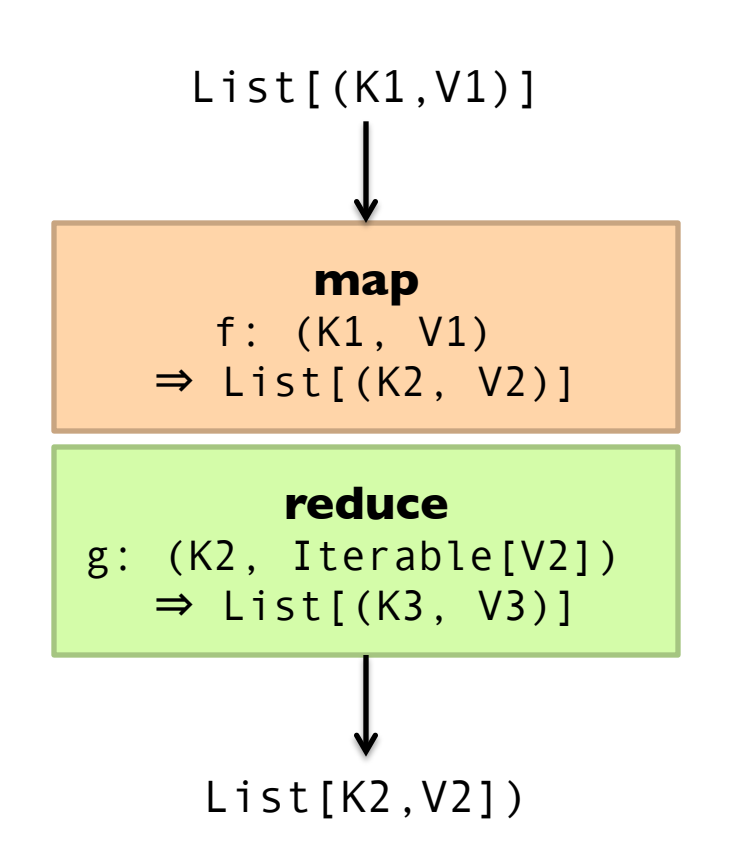

#### MapReduce Workflows

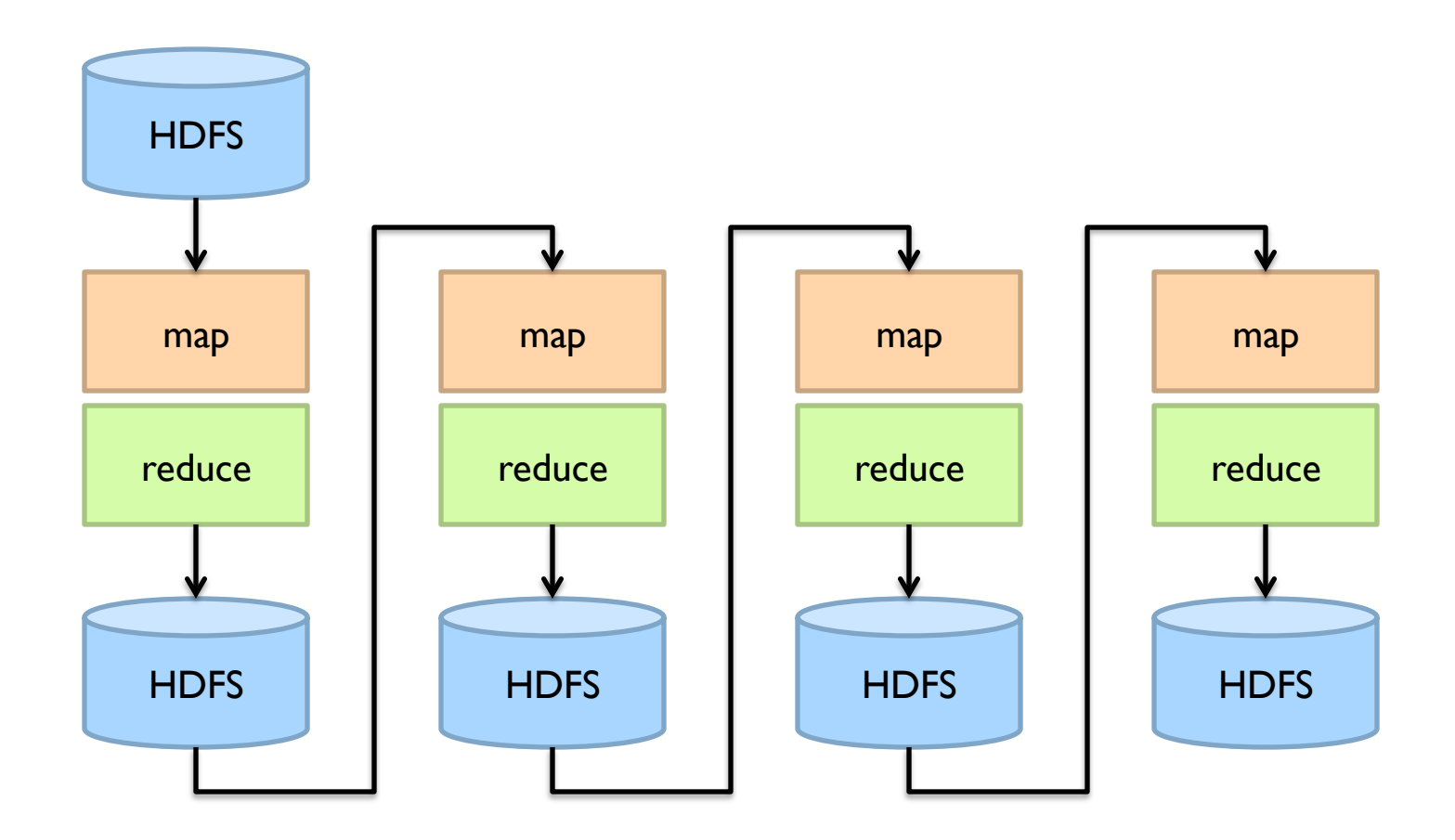

What's wrong?

#### Want MM...?

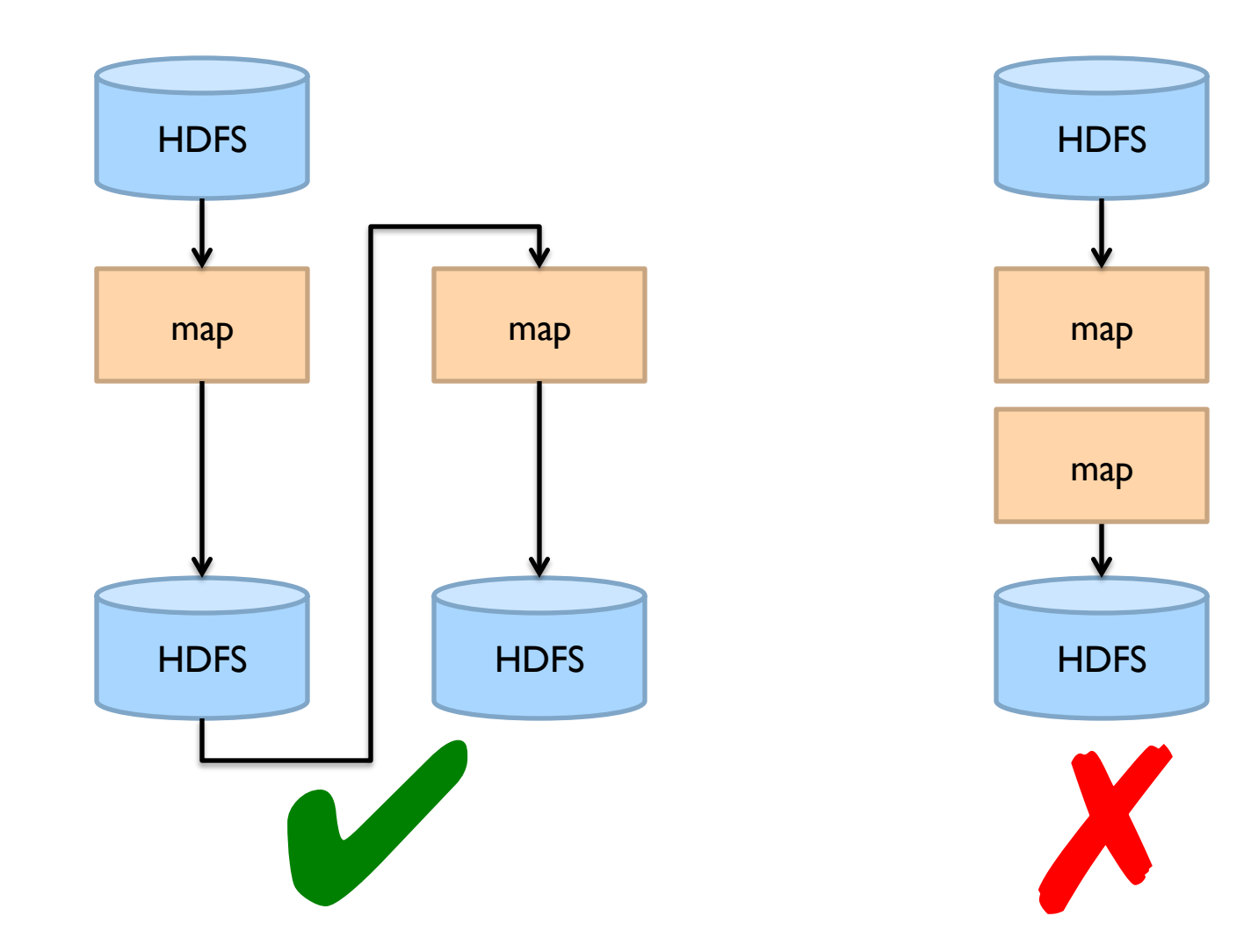

#### Want MRR?

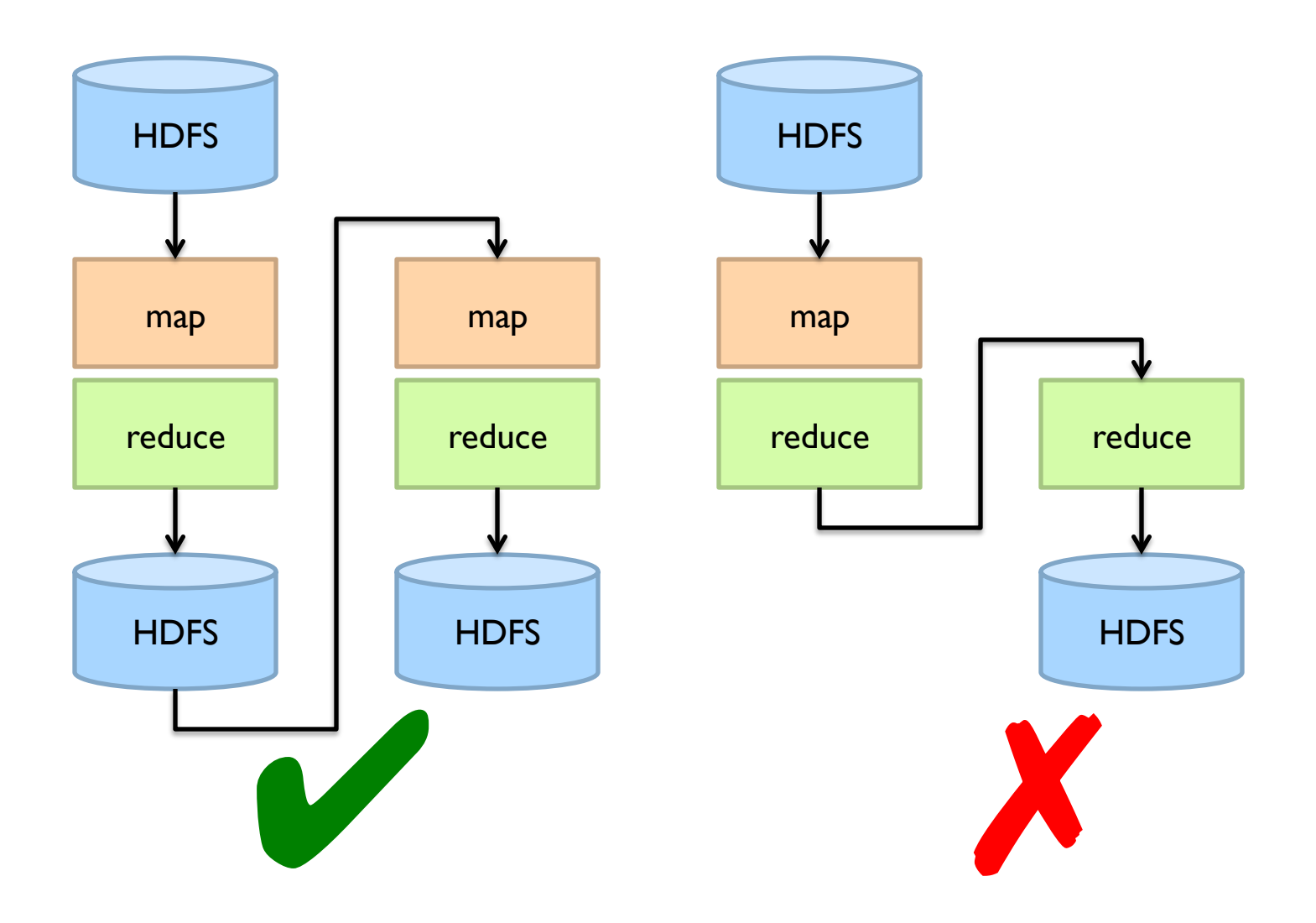

#### The datacenter *is* the computer! Let's enrich the instruction set!

#### **Dryad: Graph Operators**

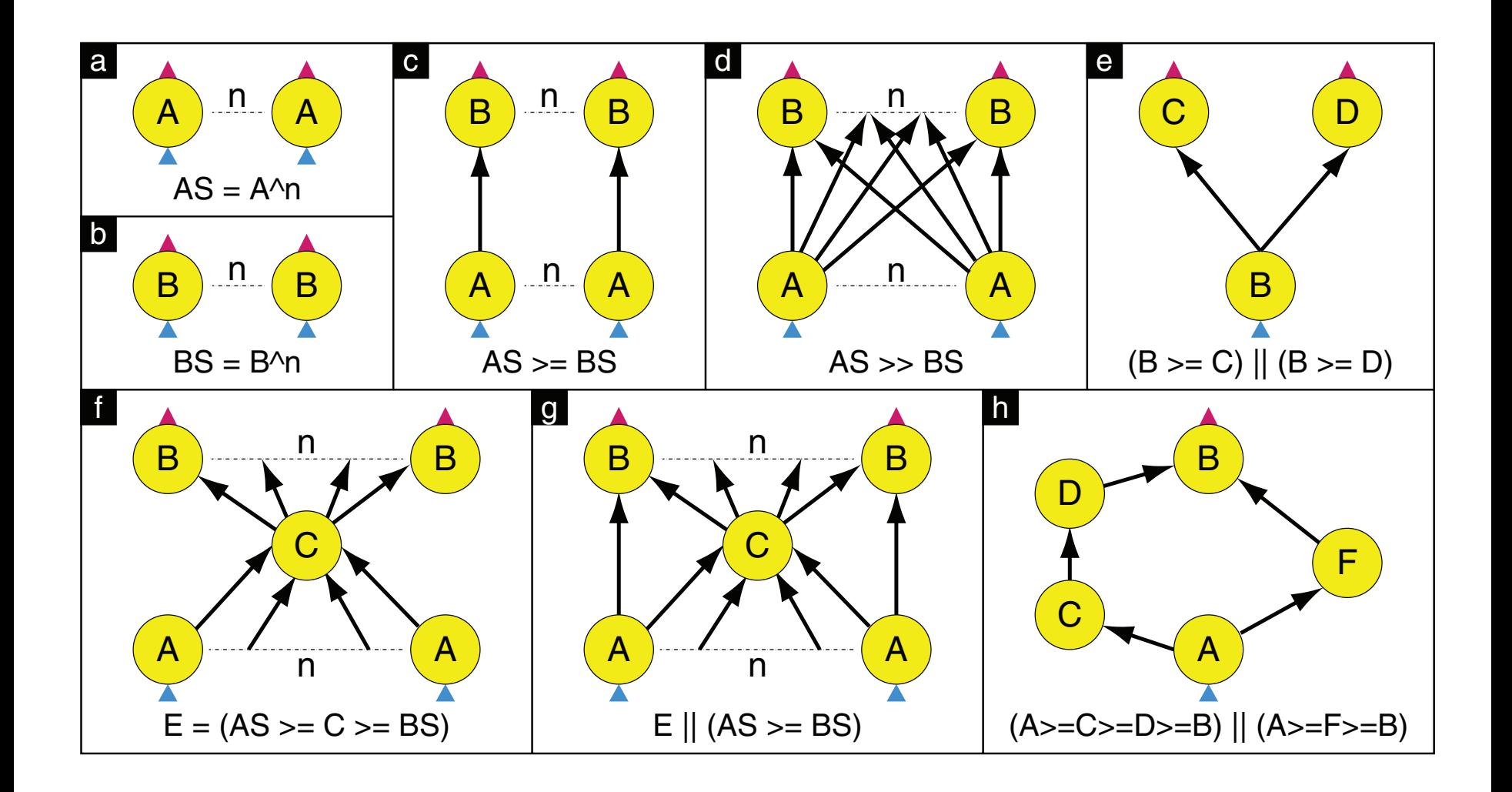

from (f) and demonstrates a bypass operation. For example, each A vertex might output a summary of its input to C which aggregates them Source: Isard et al. (2007) Dryad: Distributed Data-Parallel Programs from Sequential Building Blocks. EuroSys.

#### **Dryad: Architecture**

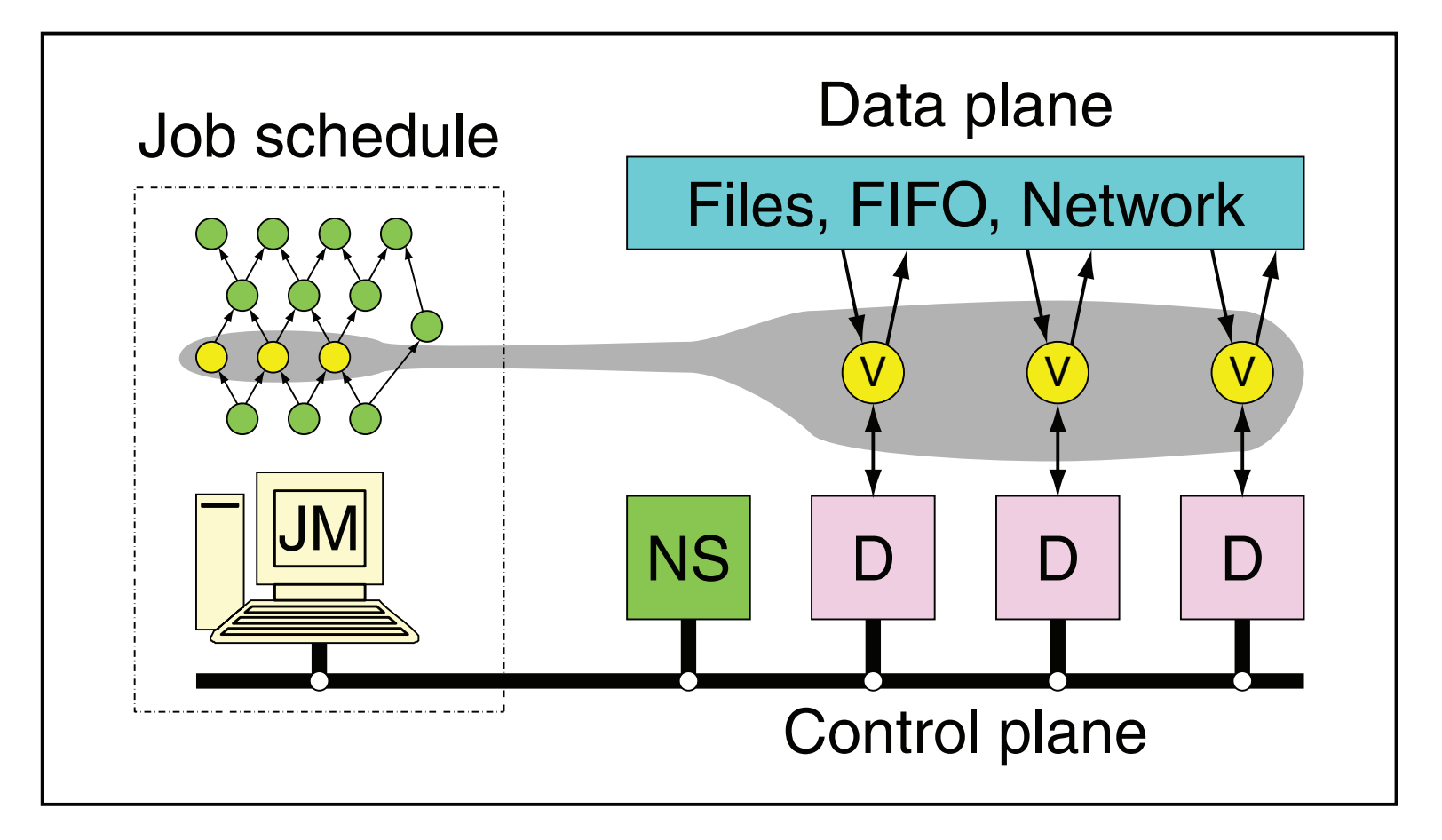

**Figure 1: The Dryad system organization.** The job manager (JM) The Dryad system organization. The job manager (JM) consults the name server (NS) to discover the list of available computers. It maintains the job graph and schedules running vertices  $(\sf{V})$  as computers become available using the daemon (D) as a proxy. Vertices exchange data through files, TCP pipes, or shared-memory channels.The shaded bar indicates the vertices in the job that are currently running.<br>

#### **Dryad: Cool Tricks**

- ¢ Channel: abstraction for vertex-to-vertex communication
	- $\bullet$  File
	- TCP pipe
	- Shared memory
- **o** Runtime graph refinement
	- Size of input is not known until runtime
	- Automatically rewrite graph based on invariant properties

#### **Dryad: Sample Program** 11.8 GBytes; "neighbors.bin" has 16-byte records, totalthe output of join "Y" is 655 KBytes and the final output is in IG, nor one leaving an output vertex in OG, and these tags are used below in composition operations. The input and including  $\mathbf{r}$ output edges of a vertex are ordered so an edge connects

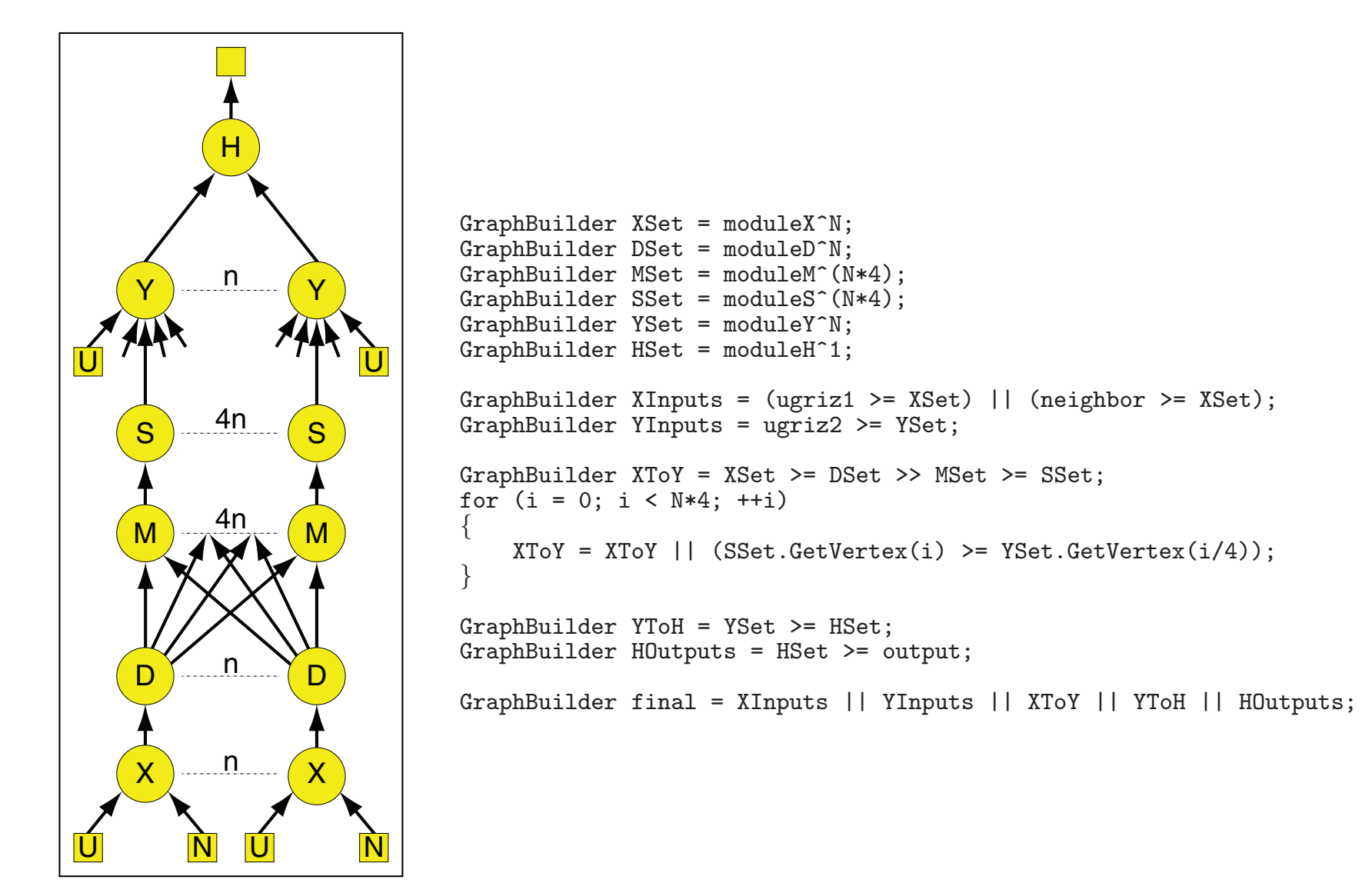

**Figure 2: The communication** tion d'une (2007) Di yau. Diombulcu L  $\delta$ pound **3.2 Adding to provide the Security Publisher Place Curafus** Source: Isard et al. (2007) Dryad: Distributed Data-Parallel Programs from Sequential Building Blocks. EuroSys.

## **DryadLINQ**

- ¢ LINQ = Language INtegrated Query
	- .NET constructs for combining imperative and declarative programming
- ¢ Developers write in DryadLINQ
	- **Program compiled into computations that run on Dryad**

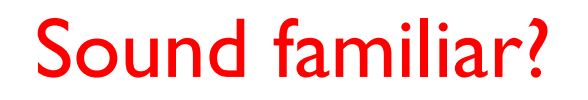

Source: Yu et al. (2008) DryadLINQ: A System for General-Purpose Distributed Data-Parallel Computing Using a High-Level Language. OSDI.

#### **DryadLINQ: Word Count**

PartitionedTable<LineRecord> inputTable = PartitionedTable.Get<LineRecord>(uri);

```
IQueryable<string> words = inputTable.SelectMany(x => x.line.Split(' '));
IQueryable<IGrouping<string, string>> groups = words.GroupBy(x => x);
IQueryable<Pair> counts = groups.Select(x => new Pair(x.Key, x.Count()));
IQueryable<Pair> ordered = counts.OrderByDescending(x => x.Count);
IQueryable <i>Pair</i> to p = ordered <i>Take(k)</i>;
```
#### Compare:

```
a = load 'file.txt' as (text: chararray); 
b = foreach a generate flatten(TOKENIZE(text)) as term; 
c = group b by term;
d = foreach c generate group as term, COUNT(b) as count; 
store d into 'cnt';
```
#### Compare and contrast…

#### **What happened to Dryad?**

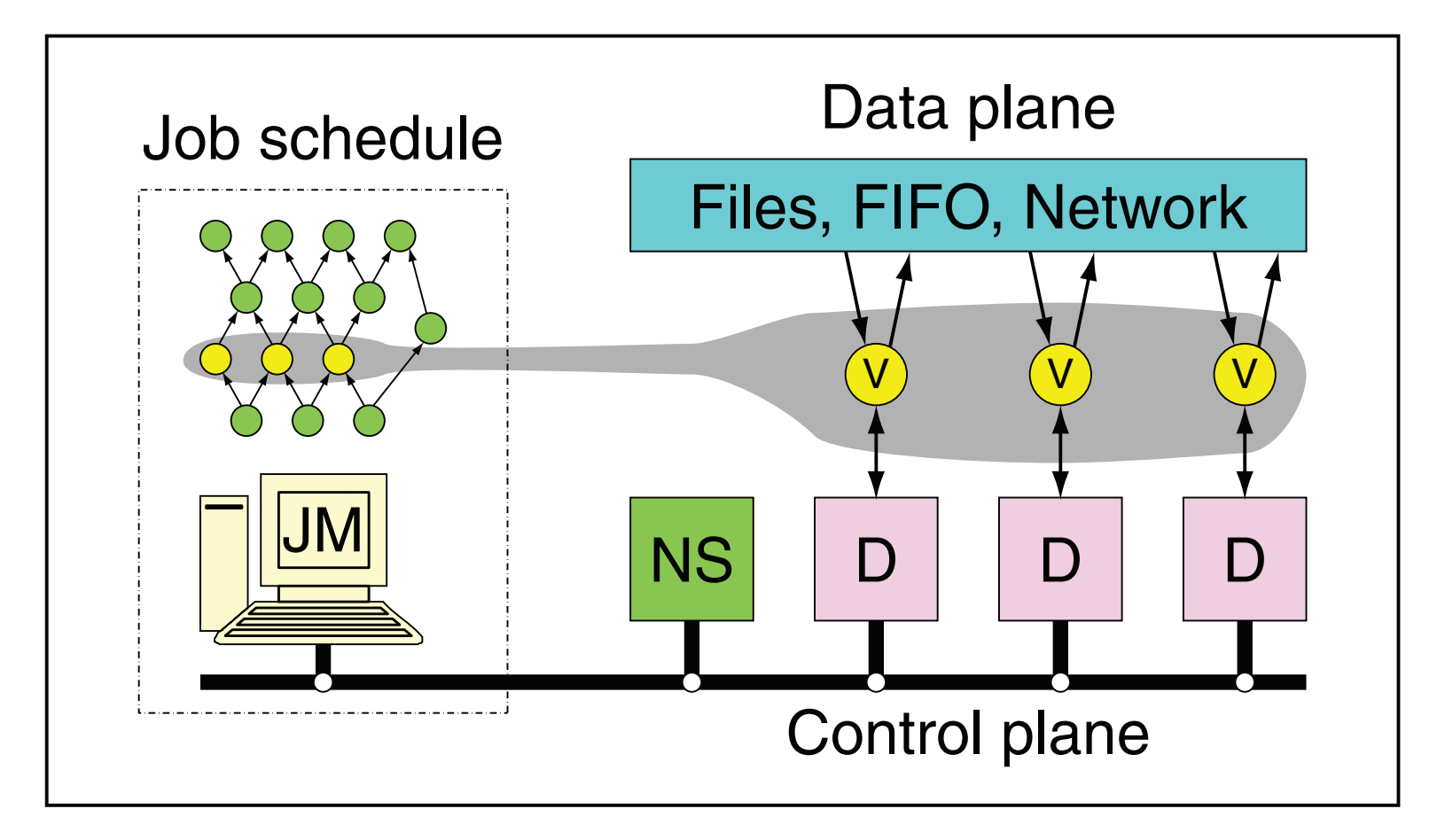

**Figure 1: The Dryad system organization.** The job manager (JM) The Dryad system organization. The job manager (JM) consults the name server (NS) to discover the list of available computers. It maintains the job graph and schedules running vertices  $(\sf{V})$  as computers become available using the daemon (D) as a proxy. Vertices exchange data through files, TCP pipes, or shared-memory channels.The shaded bar indicates the vertices in the job that are currently running.<br>

#### **Data-Parallel Dataflow Languages**

We have a collection of records, want to apply a bunch of transformations to compute some result

What are the operators?

MapReduce? Spark?

#### **Spark**

- ¢ Where the hype is!
	- **Answer to "What's beyond MapReduce?"**
- ¢ Brief history:
	- Developed at UC Berkeley AMPLab in 2009
	- Open-sourced in 2010
	- **Became top-level Apache project in February 2014**
	- **Commercial support provided by DataBricks**

#### Spark vs. Hadoop

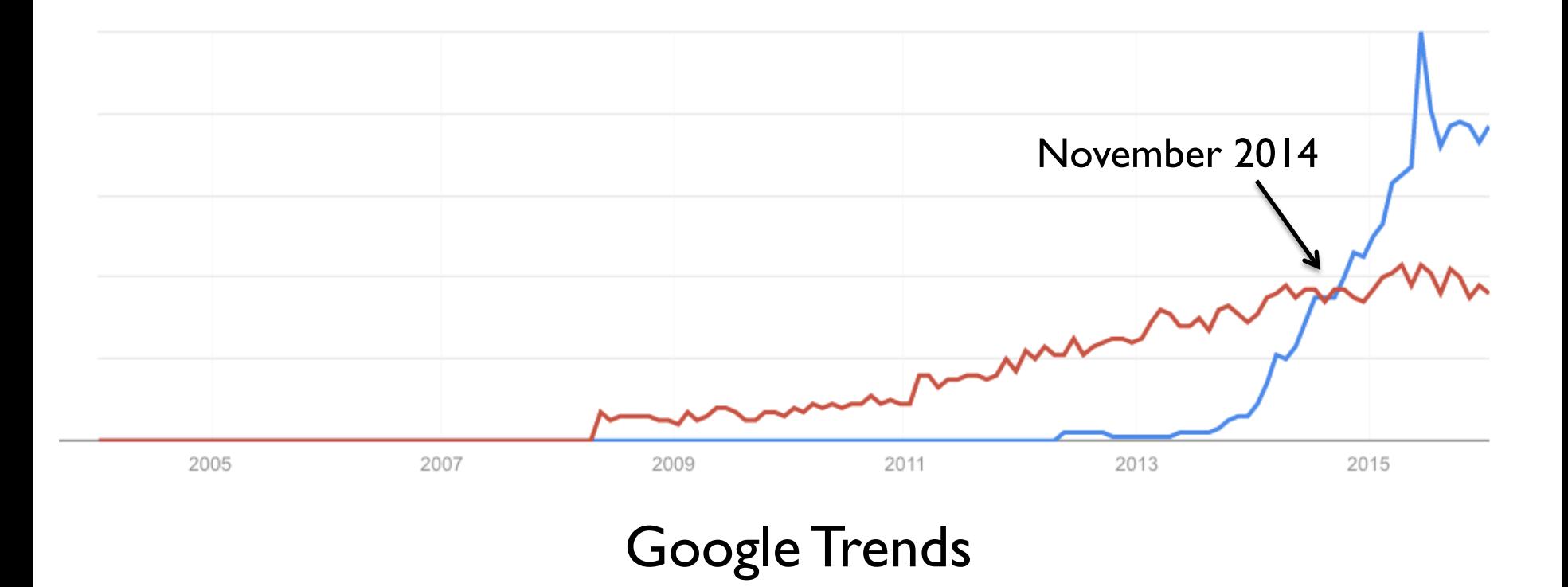

Source: Datanami (2014): http://www.datanami.com/2014/11/21/spark-just-passed-hadoop-popularity-web-heres/

#### What's an RDD? Resilient Distributed Dataset (RDD)

Much more next session…

## MapReduce

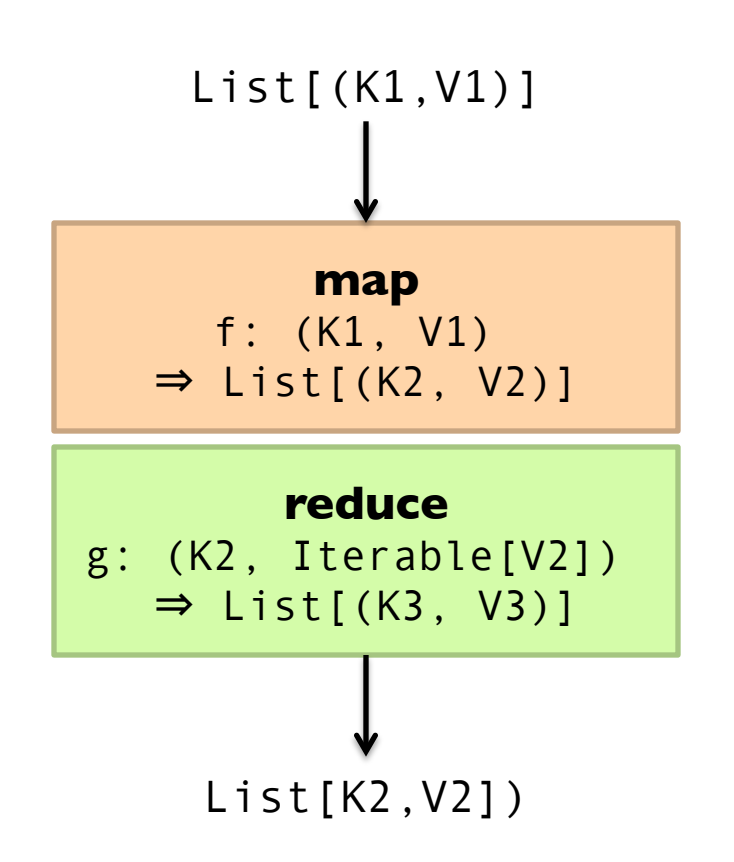

#### Map-like Operations

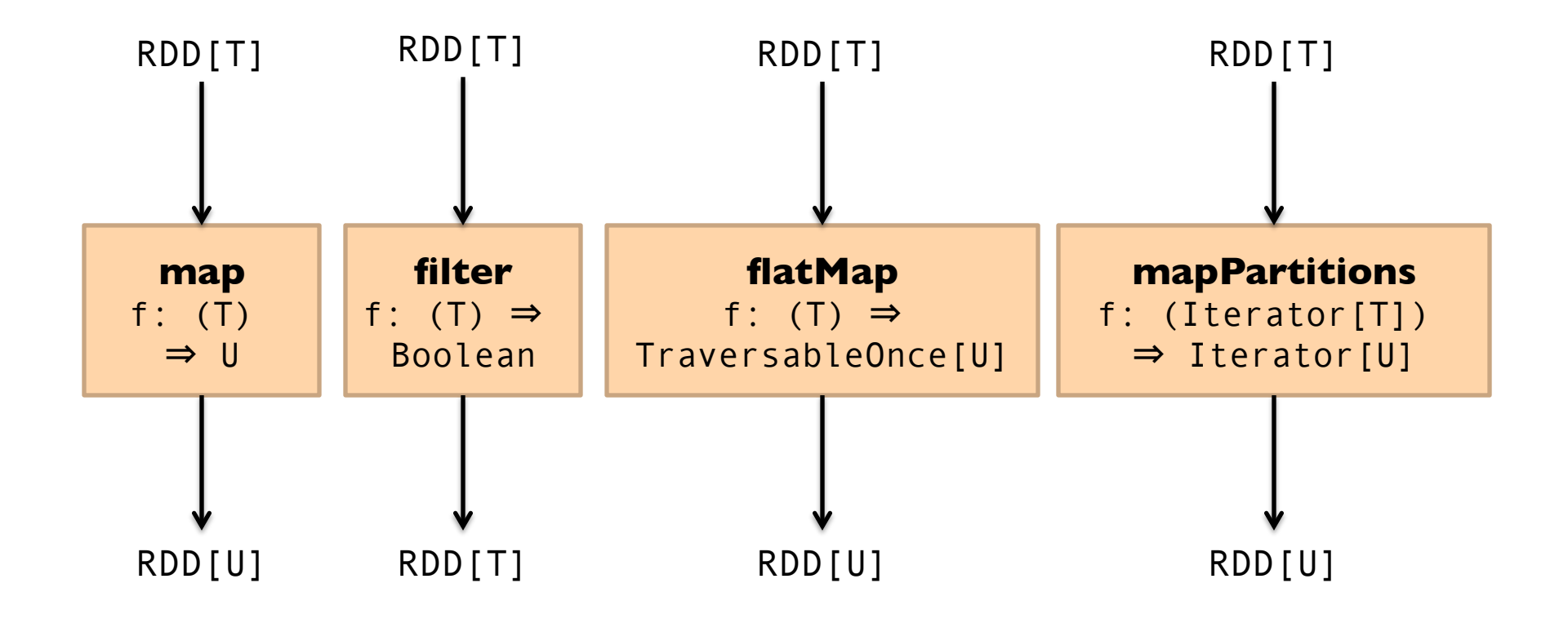

#### Reduce-like Operations

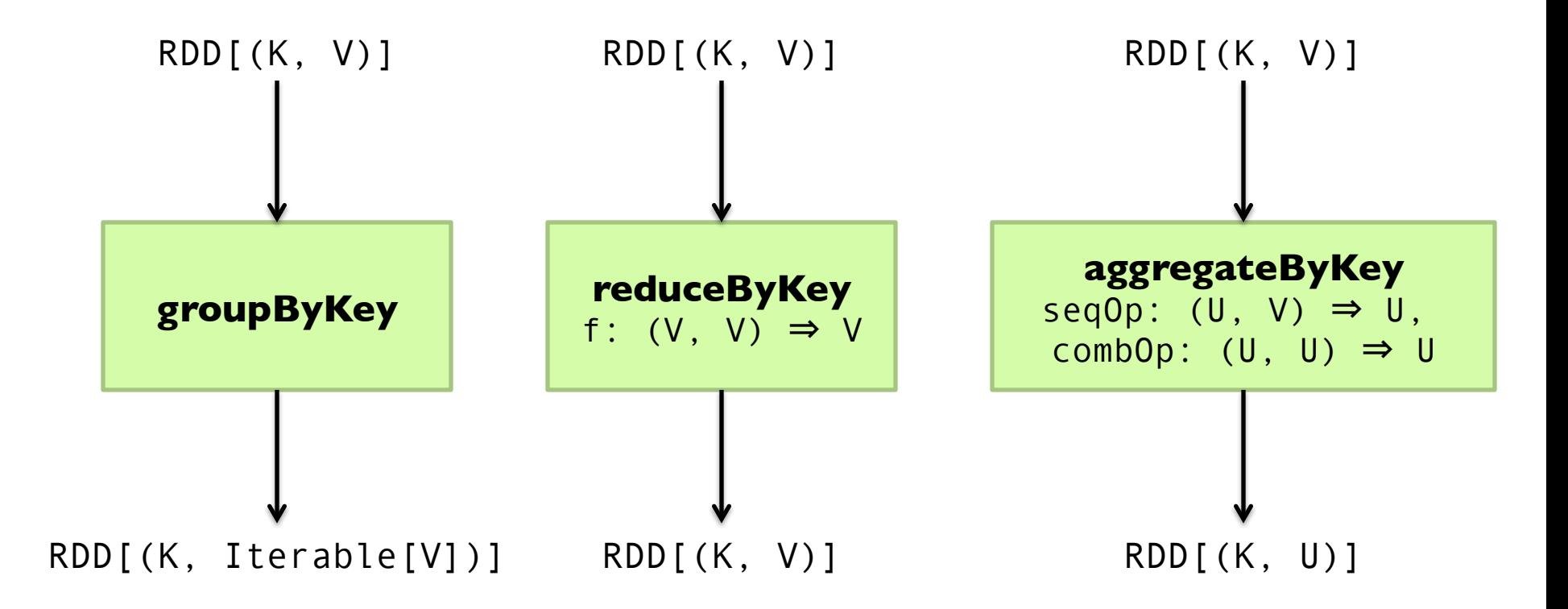

#### Sort Operations

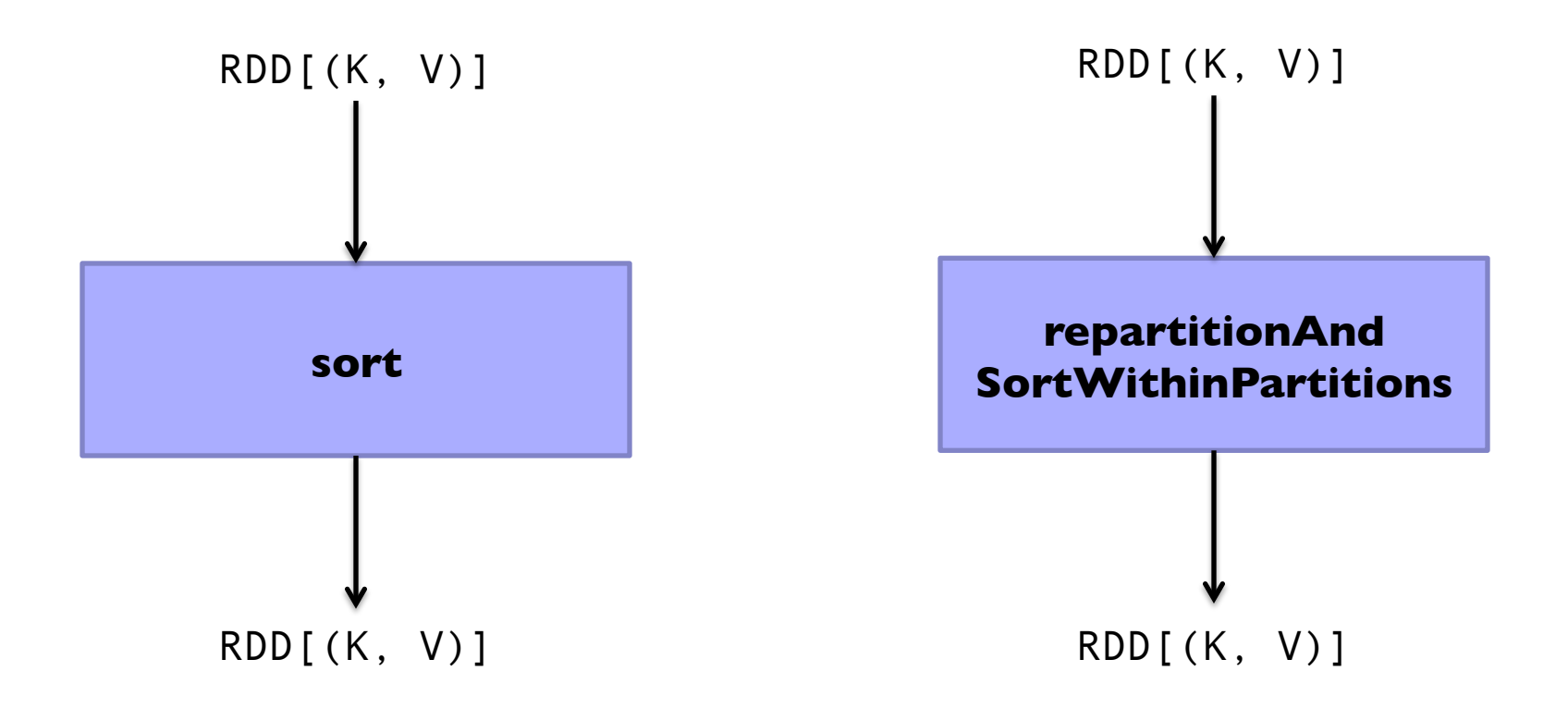

#### Join-like Operations

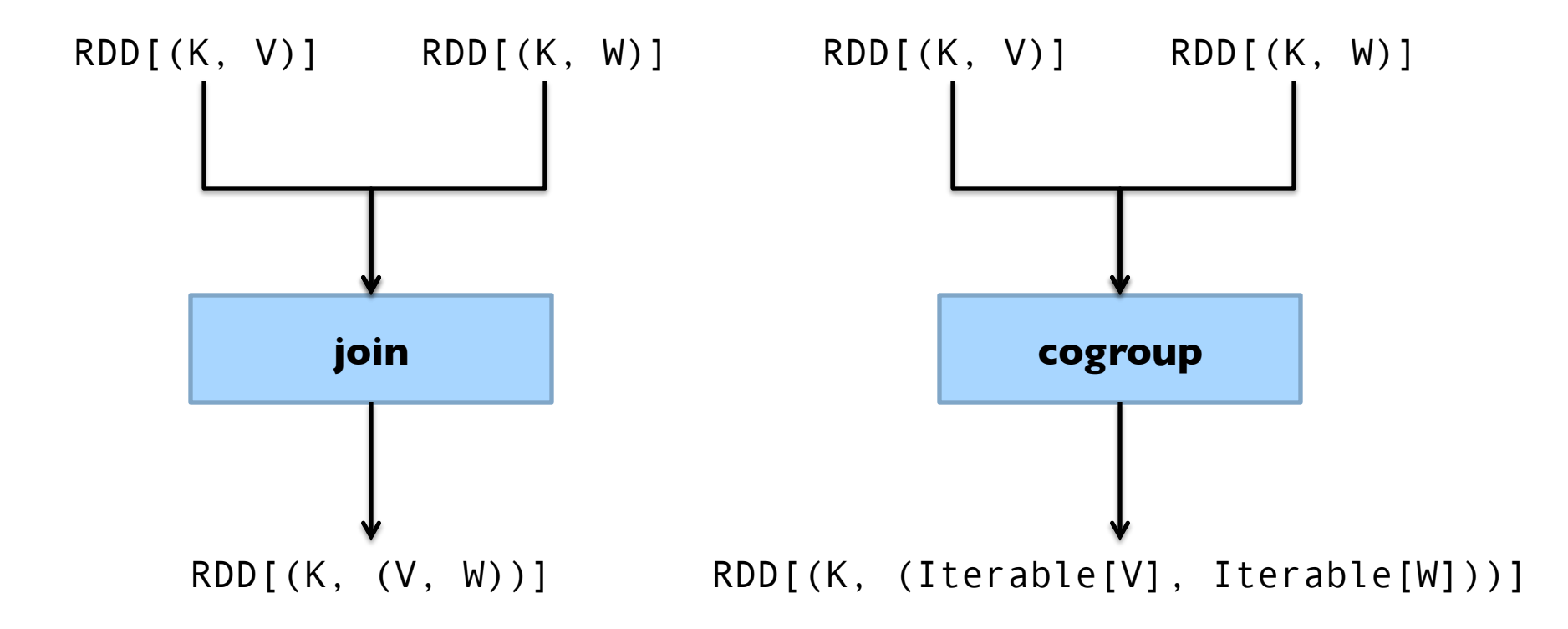

### Join-like Operations

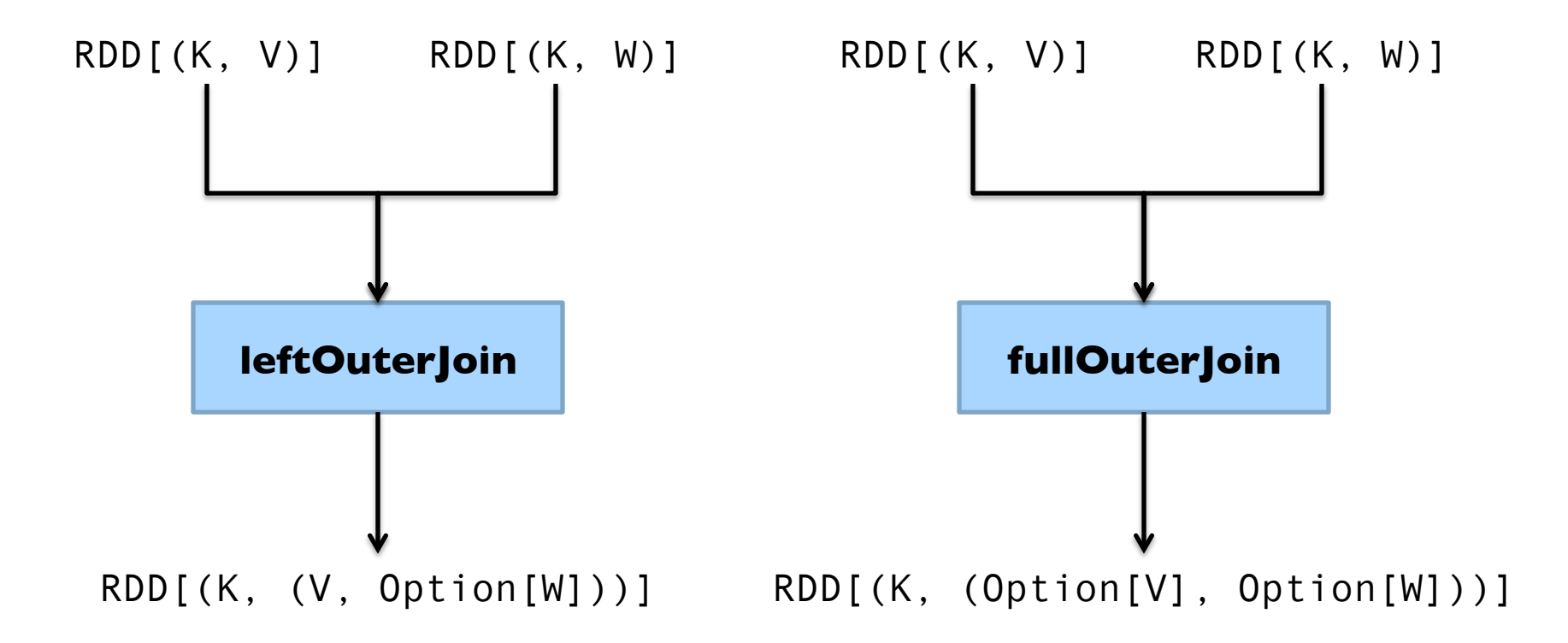

#### Set-ish Operations

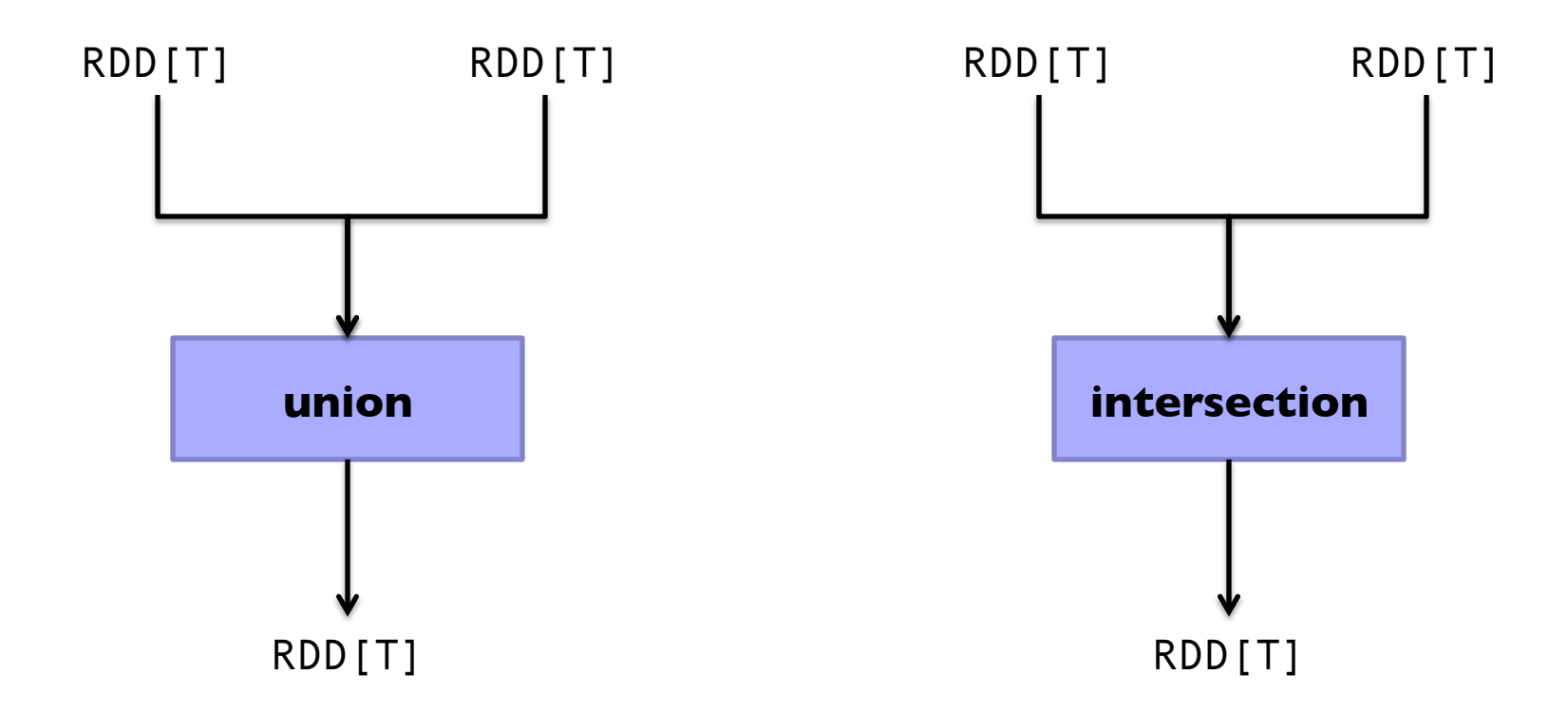

#### Set-ish Operations

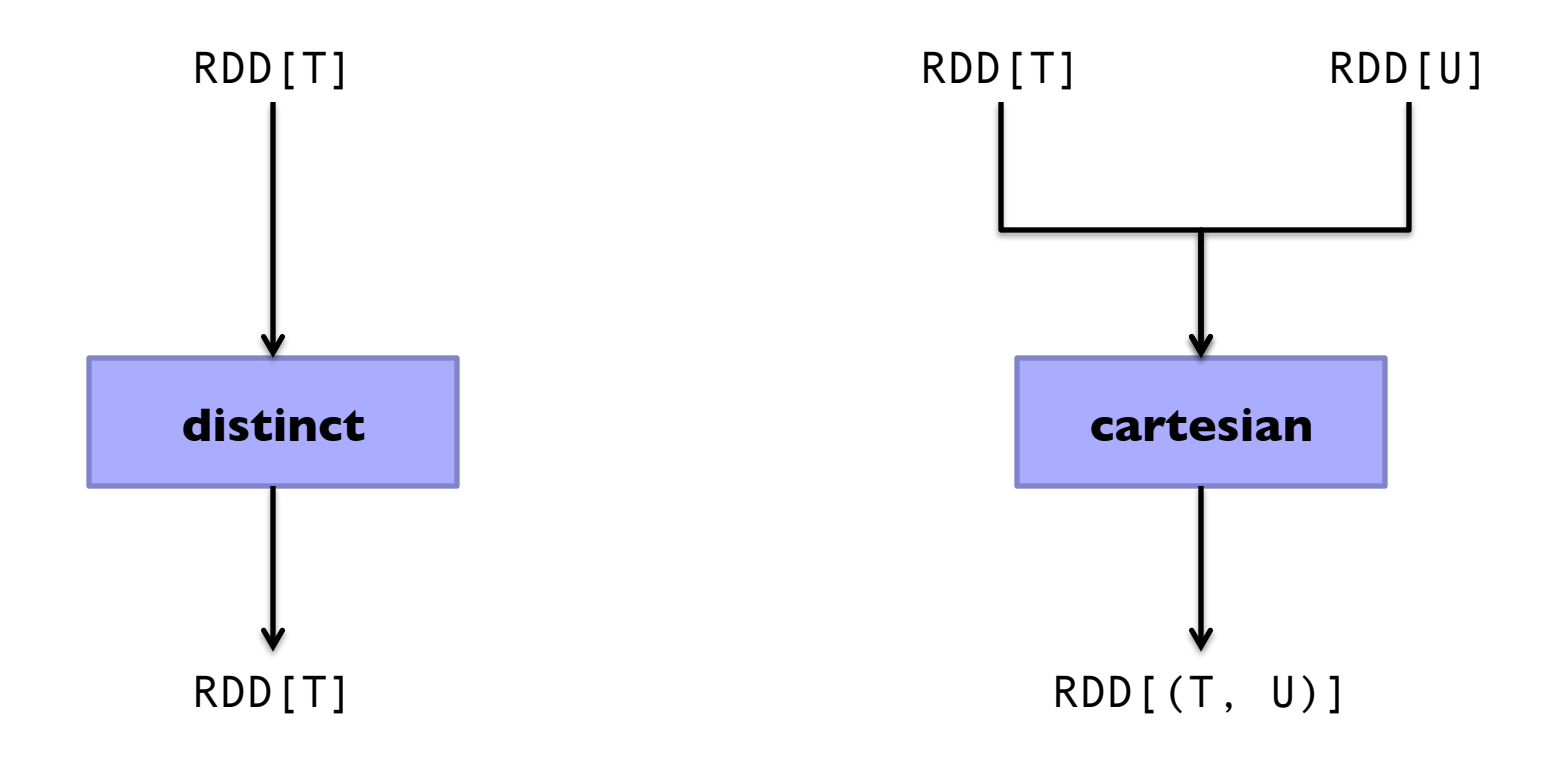

#### MapReduce in Spark?

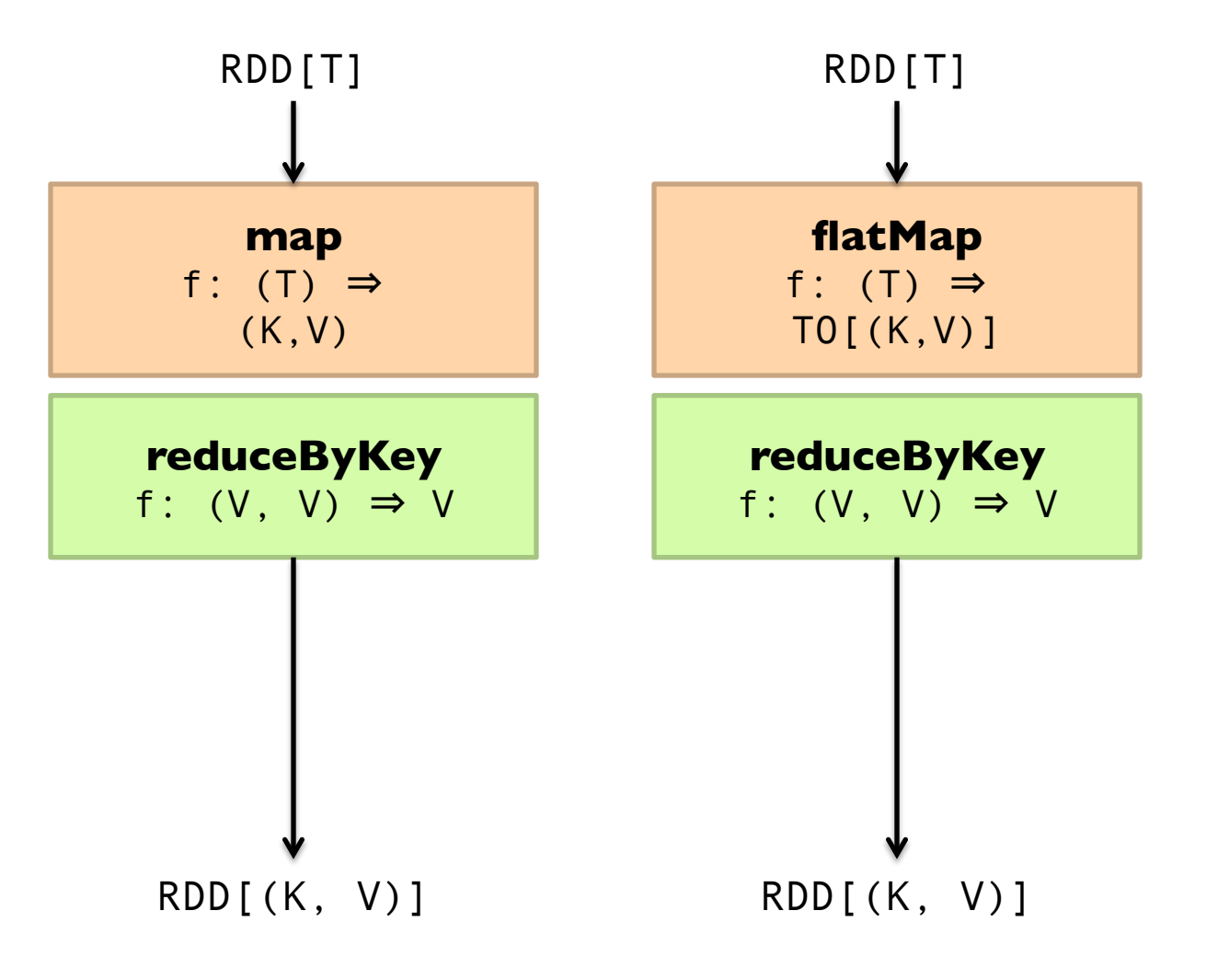

Not quite…

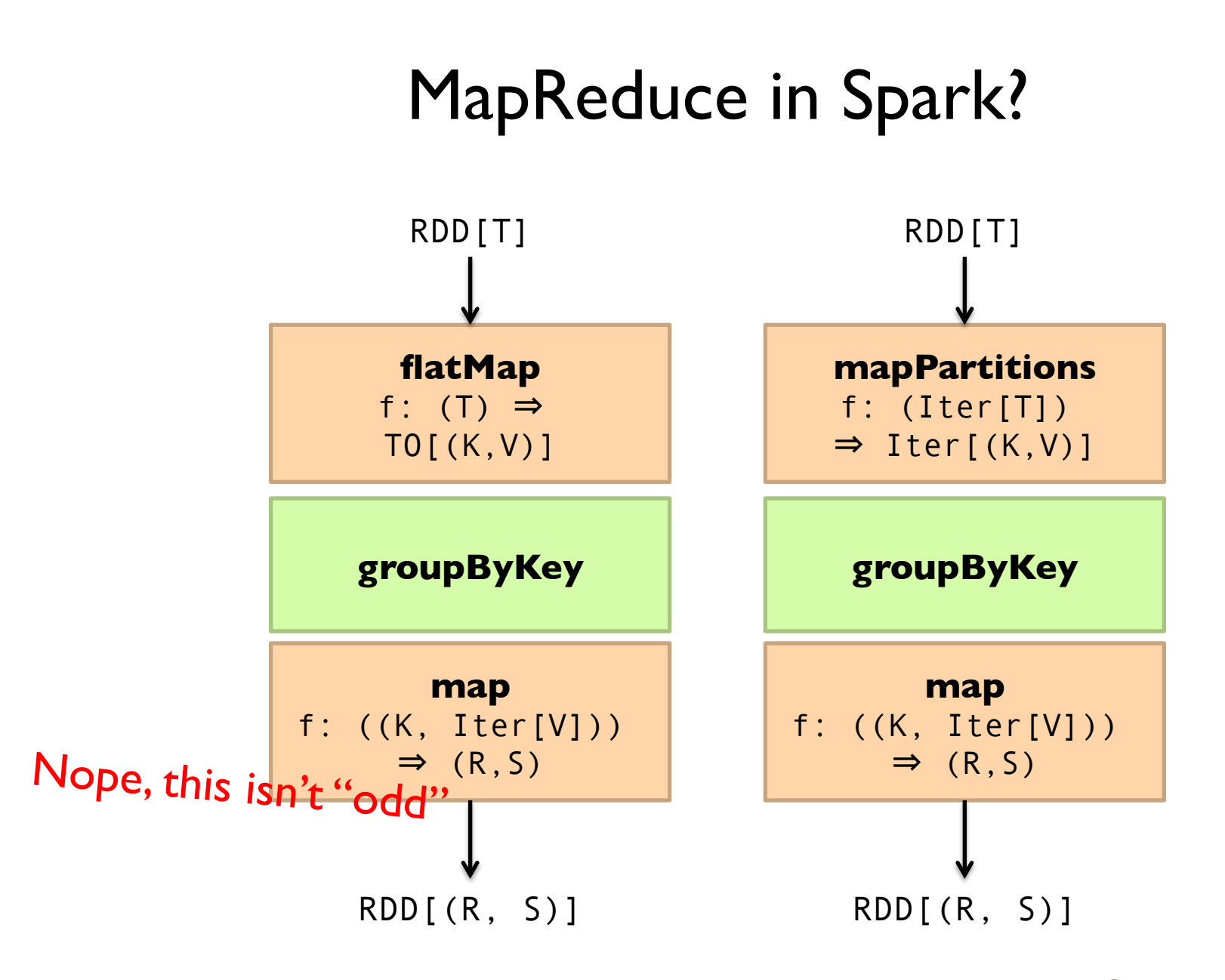

Still not quite…

#### Spark Word Count

```
val textFile = sc.textFile(args.input()) 
textFile
   .flatMap(line => tokenize(line)) 
  map(word = > (word, 1)).reduceByKey(_+ + _-)
   .saveAsTextFile(args.output()) 
                                      (x, y) \Rightarrow x + y
```
#### Don't focus on Java verbosity!

```
val textFile = sc.textFile(args.input()) 
textFile
   .map(object mapper { 
     def map(key: Long, value: Text) = 
       tokenize(value).foreach(word => write(word, 1)) 
     }) 
   .reduce(object reducer { 
    def reduce(key: Text, values: Iterable[Int]) = {
      var sum = 0 for (value <- values) sum += value 
       write(key, sum) 
     }) 
   .saveAsTextFile(args.output())
```
#### **Next Time**

- ¢ What's an RDD?
- ¢ How does Spark actually work?
- ¢ Algorithm design: redux

## Questions?

Source: Wikipedia (Japanese rock garden)